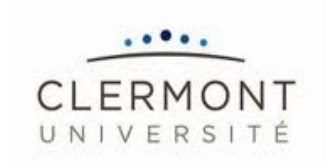

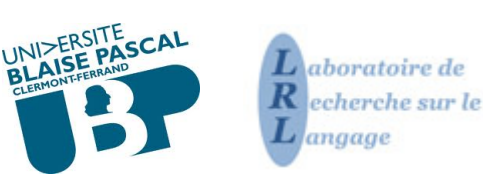

Thèse présentée par

## **Loïc LIÉGEOIS**

en vue de l'obtention du grade de Docteur de l'Université Blaise Pascal – Clermont Université

*Spécialité : Sciences du langage*

## **Usage des variables phonologiques dans un corpus d'interactions naturelles parents-enfant : impact du bain linguistique et dispositifs cognitifs d'apprentissage.**

Volume 2 : Annexes

**Membres du jury** Damien CHABANAL, Université Blaise Pascal, Clermont Université, Directeur Thierry CHANIER, Université Blaise Pascal, Clermont Université, Directeur Jean-Pierre CHEVROT, Université Stendhal Grenoble 3, Rapporteur Harriet JISA, Université Lumière Lyon 2, Examinatrice Christophe PARISSE, INSERM, Université Paris Ouest Nanterre La Défense, Rapporteur

*Préparée au sein du Laboratoire de Recherche sur le Langage, EA999* sous la direction de Thierry CHANIER et Damien CHABANAL **Ecole doctorale Lettres, Sciences Humaines et Sociales, ED370**

Soutenance le vendredi 7 novembre 2014

## Sommaire

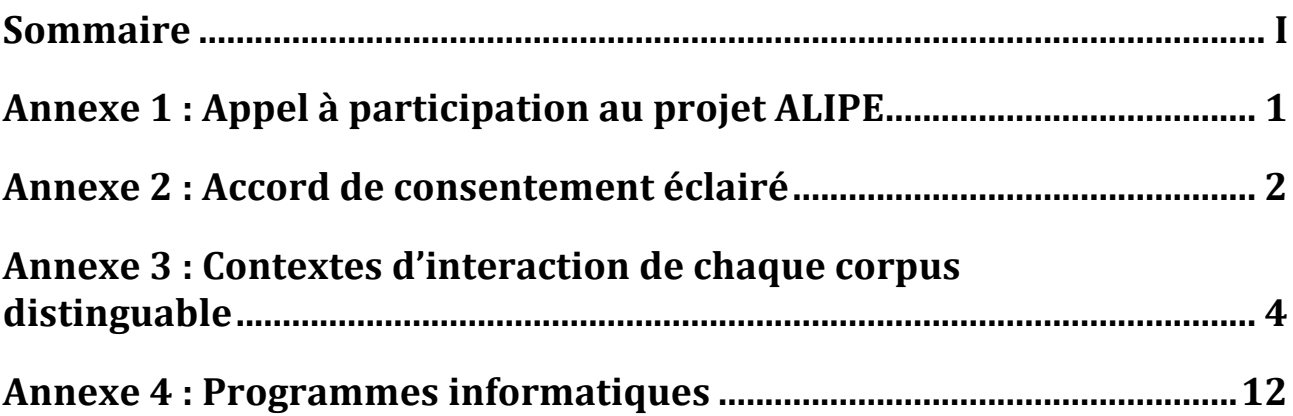

# Annexe 1 : Appel à participation au projet ALIPE

Loïc Liégeois Doctorant allocataire 06-XX-XX-XX-XX XXX@hotmail.fr

 $\blacksquare$ 

Laboratoire de Recherche sur le Langage Université Blaise Pascal, Clermont-Ferrand

Appel à participation à un projet de recherche.

Madame, Monsieur,

Je débute cette année un doctorat en sciences du langage dans le but d'étudier l'acquisition du langage chez les enfants. Cette recherche sera financée par le ministère de la recherche et de l'enseignement supérieur.

Afin d'observer le langage des enfants, j'ai choisi de récolter des données en situation naturelle. J'ai donc pour objectif d'enregistrer (pendant une semaine, à raison d'une heure d'enregistrement par jour) les enfants à leur domicile à des moments où ils sont souvent en discussion avec leurs parents (repas, bain, jeux, lecture...). Les deux familles qui participeront au projet auront à disposition un enregistreur numérique que les parents déclencheront quand ils le souhaiteront. Je n'interviens donc en aucun cas au domicile des familles.

Afin de sélectionner les deux enfants qui participeront au projet, j'ai retenu plusieurs critères :

- L'âge : les enfants doivent être nés entre octobre 2007 et février 2008. De plus, les
- deux enfants sélectionnés ne doivent pas avoir plus de 20 jours d'écart.
- Le sexe : les enfants qui participeront au projet seront soit deux garçons, soit deux filles.
- L'école : les deux enfants qui seront enregistrés doivent être dans la même classe.

Je me permets de vous contacter via ce courrier car votre enfant correspond à l'ensemble de ces critères. Vous comprendrez que la nature des critères retenus fait que très peu d'enfants ont été présélectionnés. Si vous le souhaitez, je vous propose de vous rencontrer à l'école, à votre domicile ou bien par téléphone afin de vous expliquer le projet plus en détail.

Je vous remercie d'avance et vous prie d'agréer, Madame, Monsieur, mes salutations les meilleures.

Cordialement.

Loïc Liégeois

## Annexe 2 : Accord de consentement éclairé

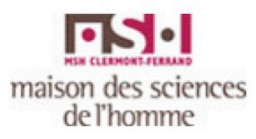

 $\overline{a}$ 

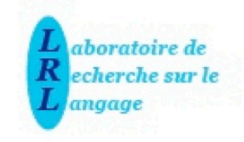

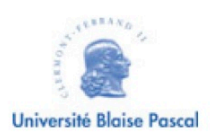

Projet ALIPE Accord de consentement éclairé

Nous vous invitons à participer, dans le cadre du projet ALIPE que nous conduisons, à une étude sur les modalités d'apprentissage de l'oral chez l'enfant prélecteur, l'impact du bain linguistique et les dispositifs cognitifs d'apprentissage. Celle-ci a pour objectif d'étudier l'acquisition du langage par le jeune enfant.

Dans le cadre de ce projet, nous recherchons des familles acceptant d'être enregistrées au cours de scènes de vie quotidiennes où les interactions entre parents et enfant sont favorisées (repas, bain, jeux, lecture...).

Les informations personnelles recueillies au cours des enregistrements seront gardées confidentielles et ne seront pas diffusées. Ces informations seront brouillées sur le signal audio de l'enregistrement et les transcriptions qui en résultent seront anonymisées. Seuls les prénoms seront conservés sur ces transcriptions. Ces données transformées (transcription, études) et rendues anonymes seront, à l'avenir, à disposition d'autres chercheurs sur internet par le biais d'une plateforme dédiée.

Si, malgré les soins apportés à l'anonymisation, subsistent dans ces données des informations susceptibles de vous identifier et que vous estimez cette situation indésirable, il vous suffira de nous le signaler pour que l'anonymisation soit améliorée ou les données retirées. De plus, vous gardez le droit de nous demander de retirer tout passage que vous jugez indésirable.

Si vous nous donnez aujourd'hui votre accord pour participer à ce projet, sachez que vous gardez le droit de vous rétracter à tout moment de cette étude, sans avoir à vous justifier.

L'équipe de recherche vous tiendra au courant de l'avancée de ses travaux et vous fera part des principaux résultats auxquels vous aurez accès. Nous vous remercions par avance pour votre participation à cette collecte de données dans le cadre de notre projet de recherche. Nous nous tenons à votre disposition pour toute requête ou question:

projet de recherche. Nous nous tenons à votre disposition pour toute requête ou question:

Damien Chabanal (Maître de conférence, UFR LLSH Blaise Pascal, LRL, axe DEOL) : damien.chabanal@univ-bpclermont.fr / 06-XX-XX-XX-XX

J'ai lu et compris les informations contenues dans ce document. J'accepte de participer à ce projet de recherche en sachant que je peux me retirer à tout moment. J'ai reçu une copie de cet accord.

Nom et Prénom des participants :

 $\blacksquare$ 

Nom et prénom de chercheur :

Nom et prénom du directeur de recherche :

# Annexe 3 : Contextes d'interaction de chaque corpus distinguable

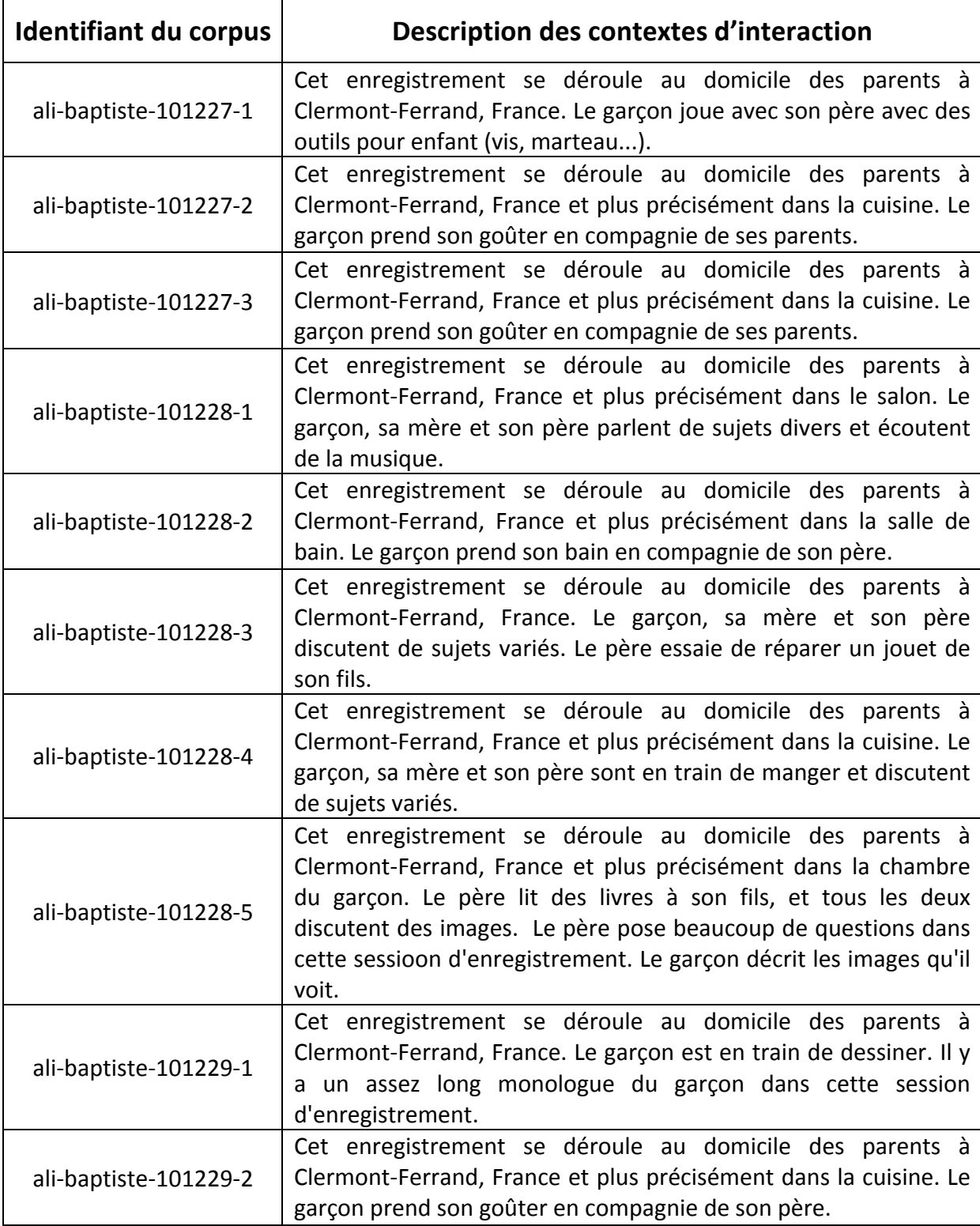

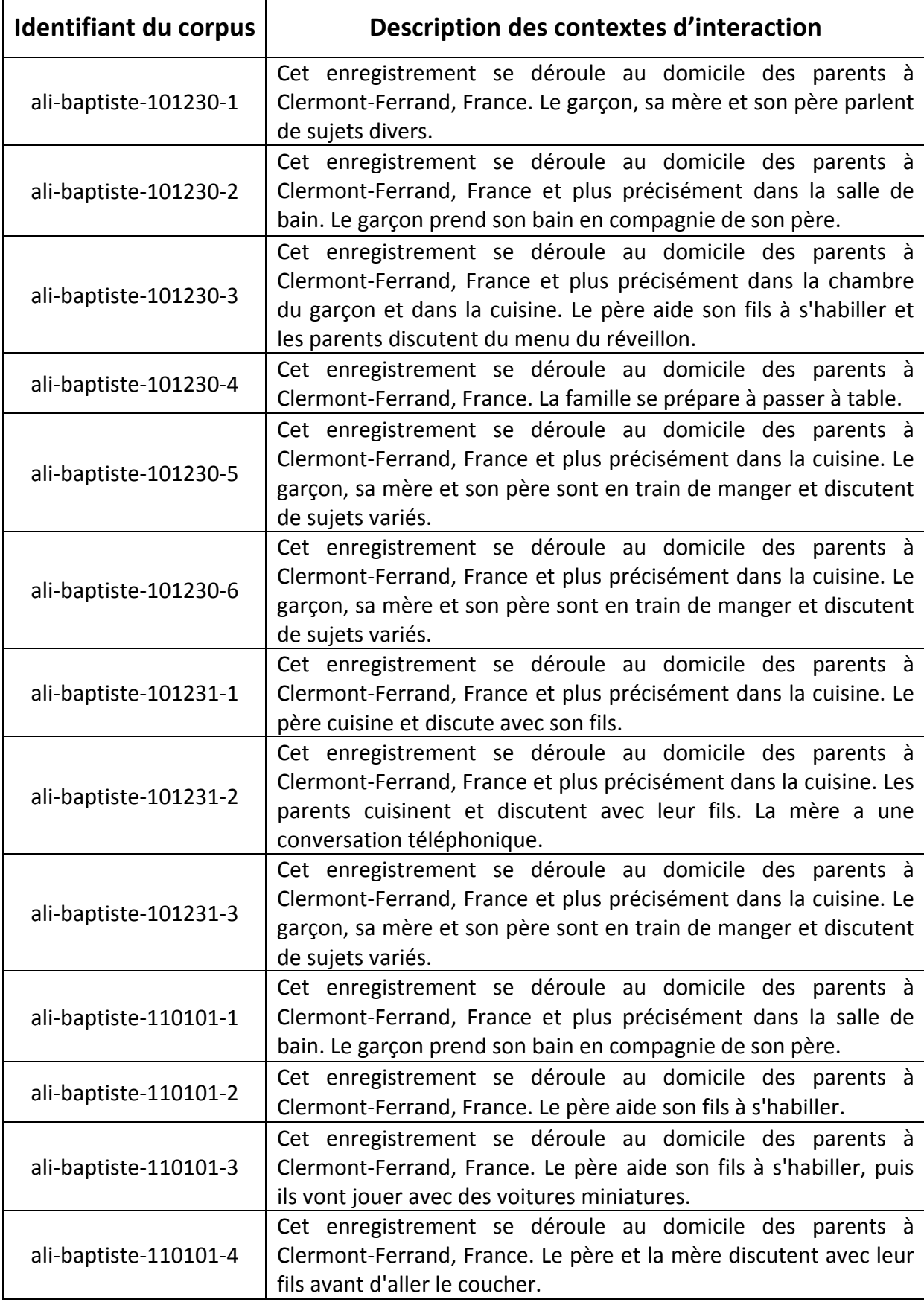

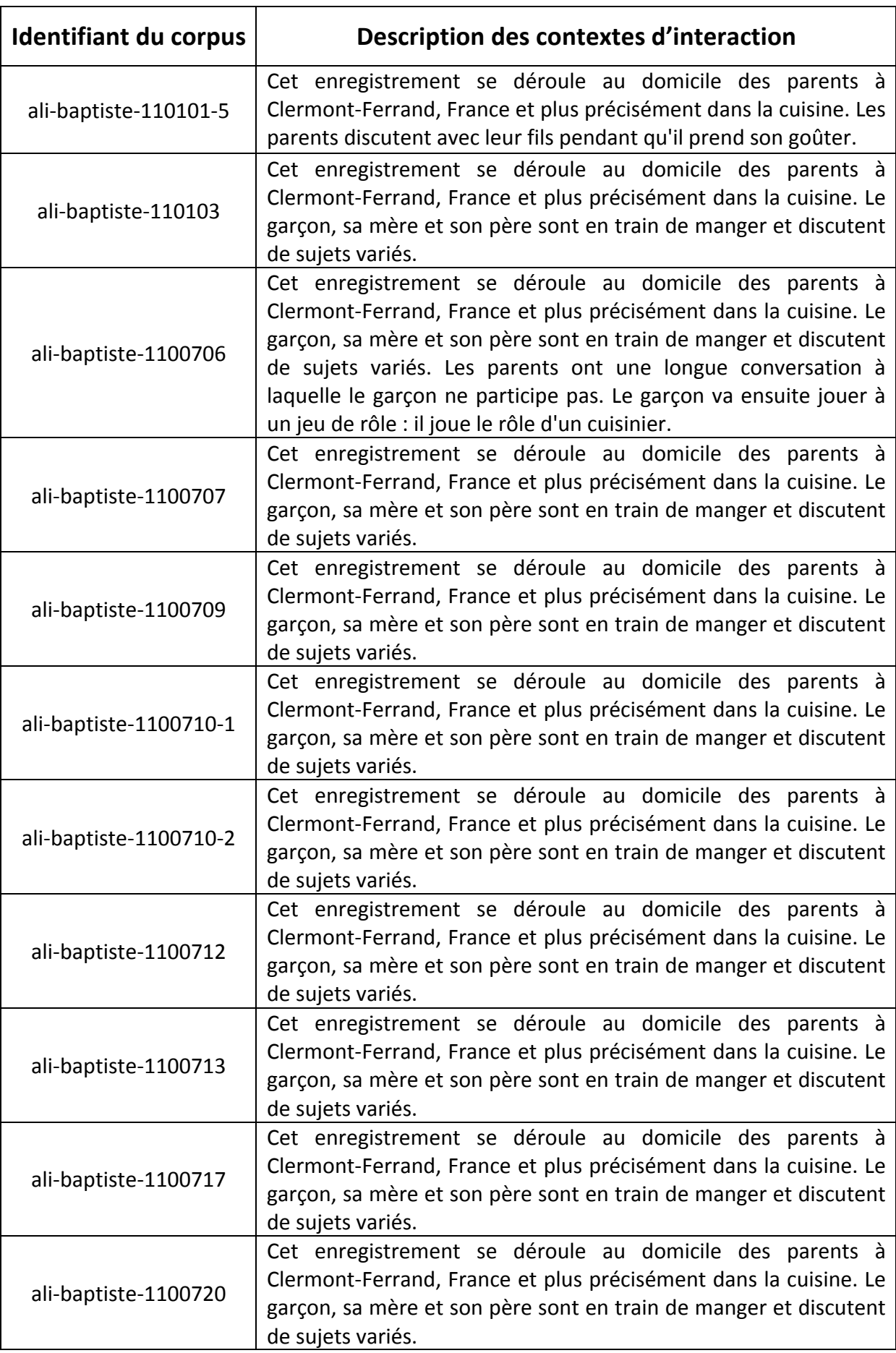

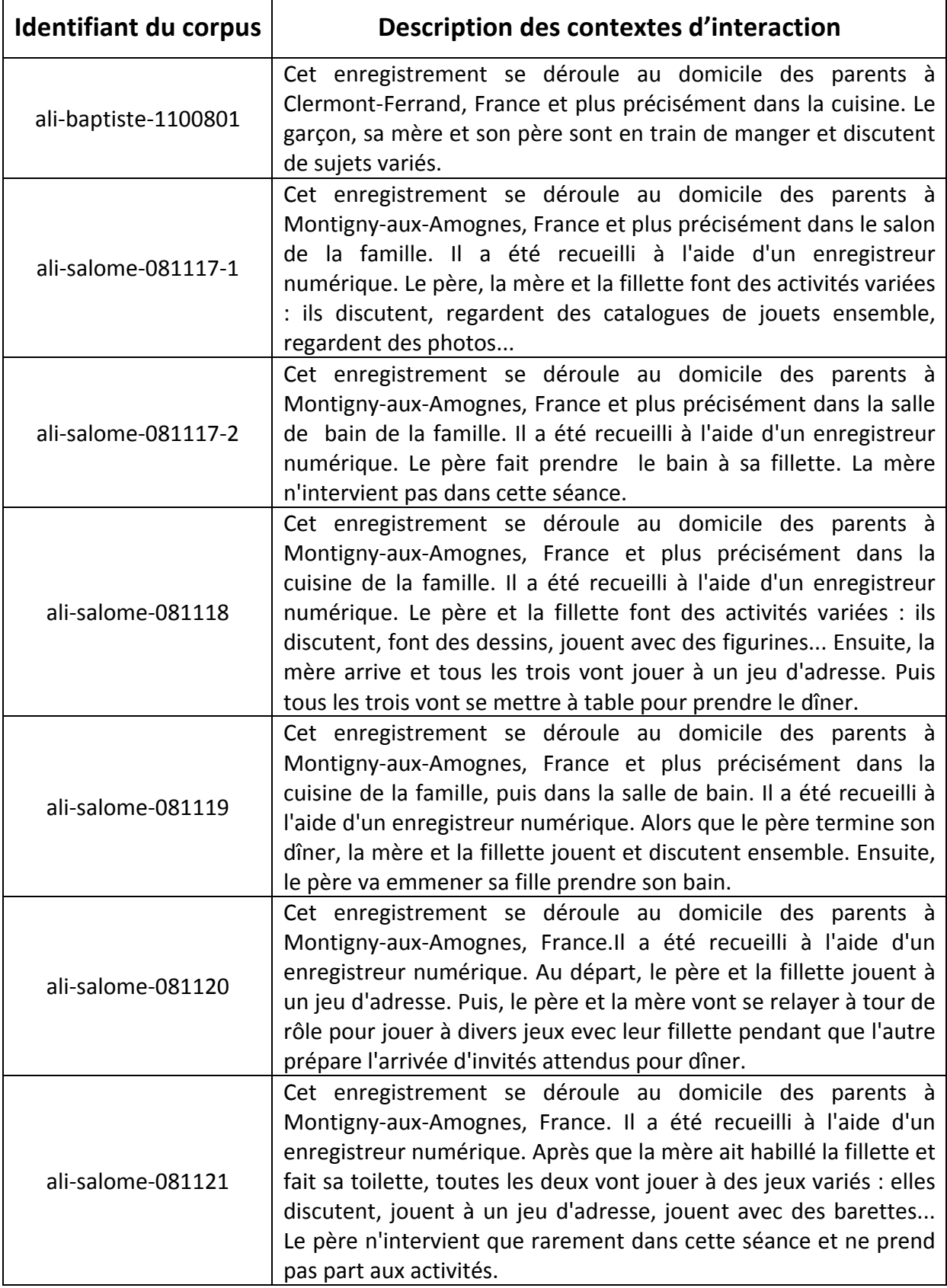

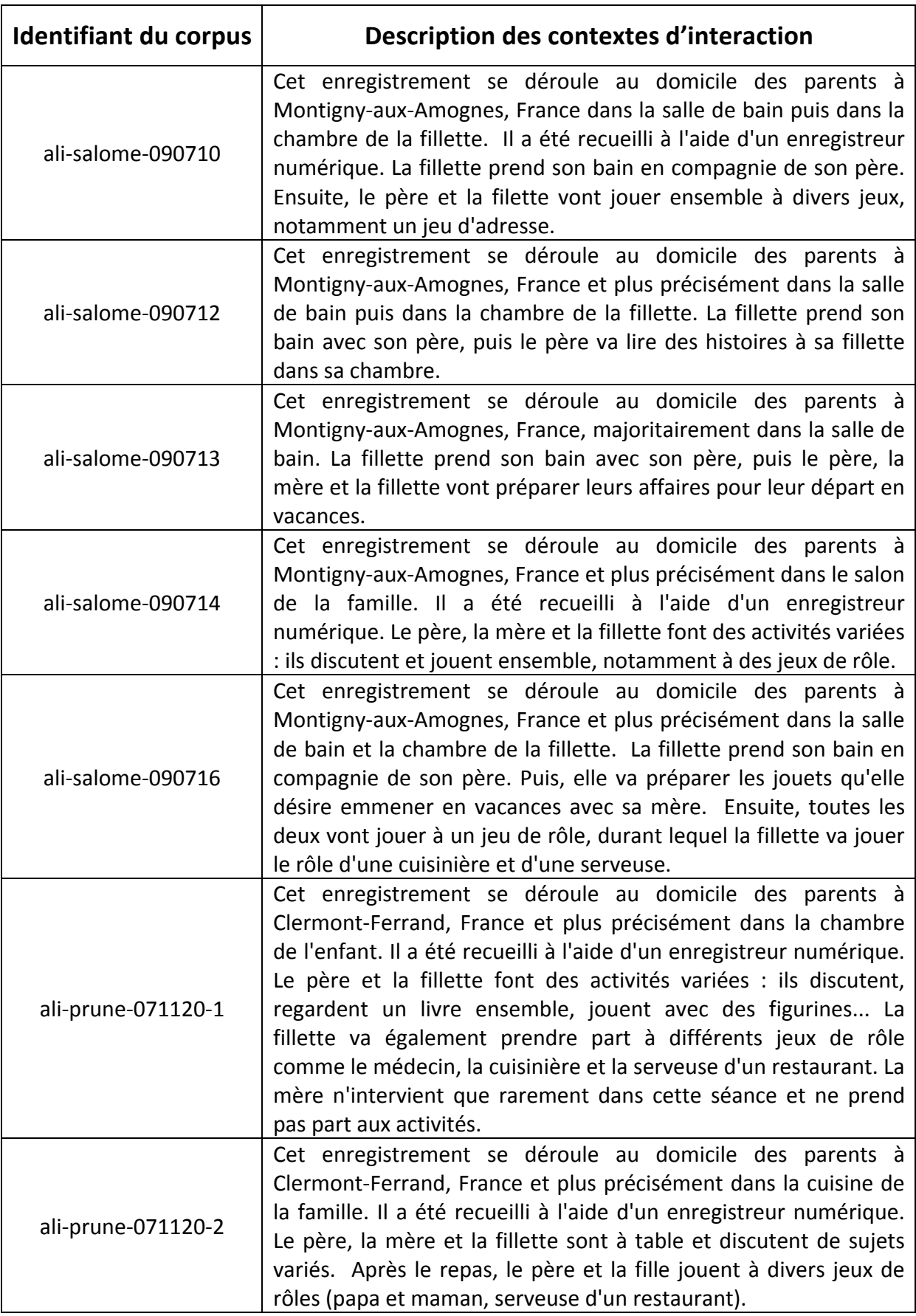

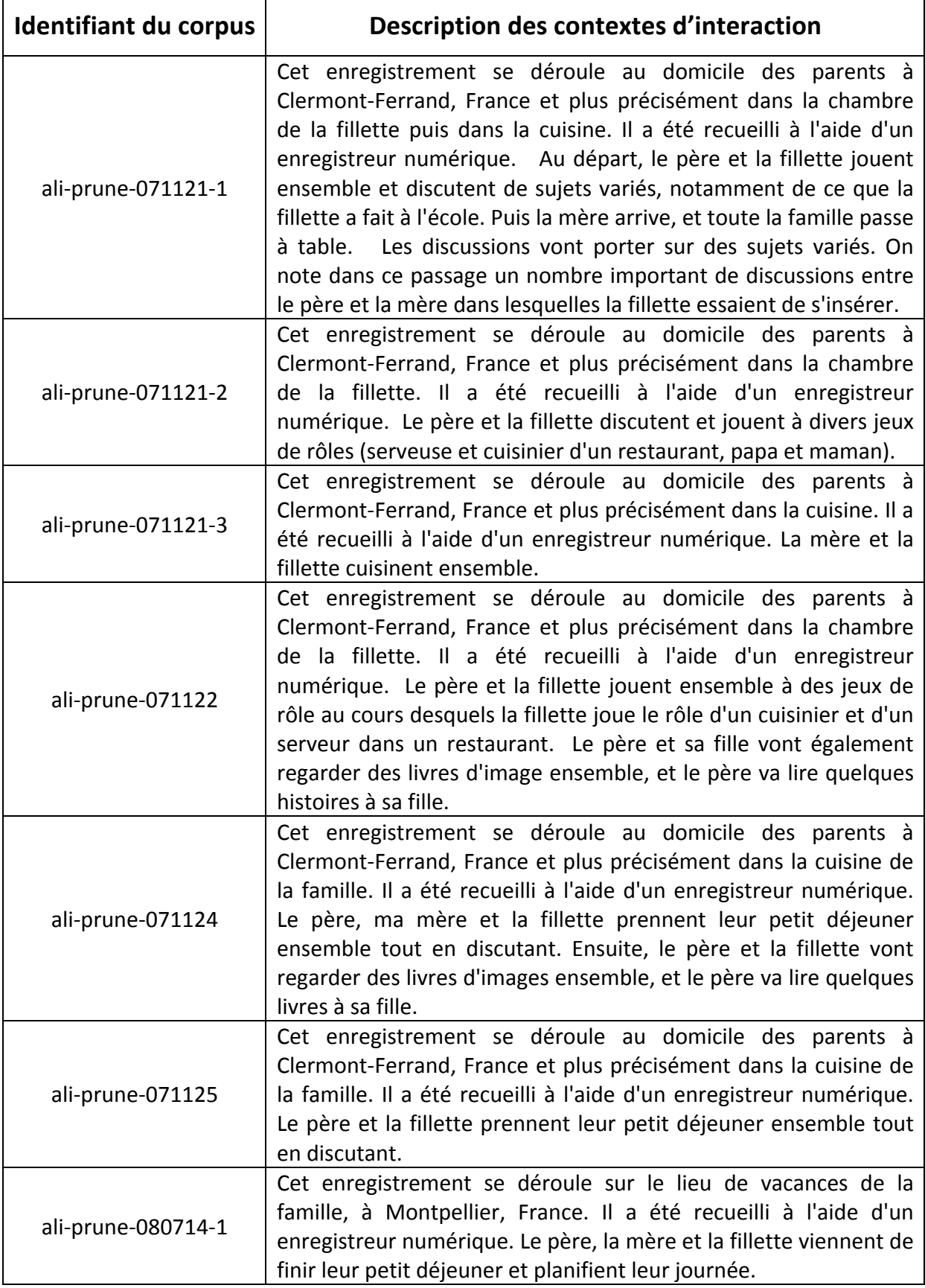

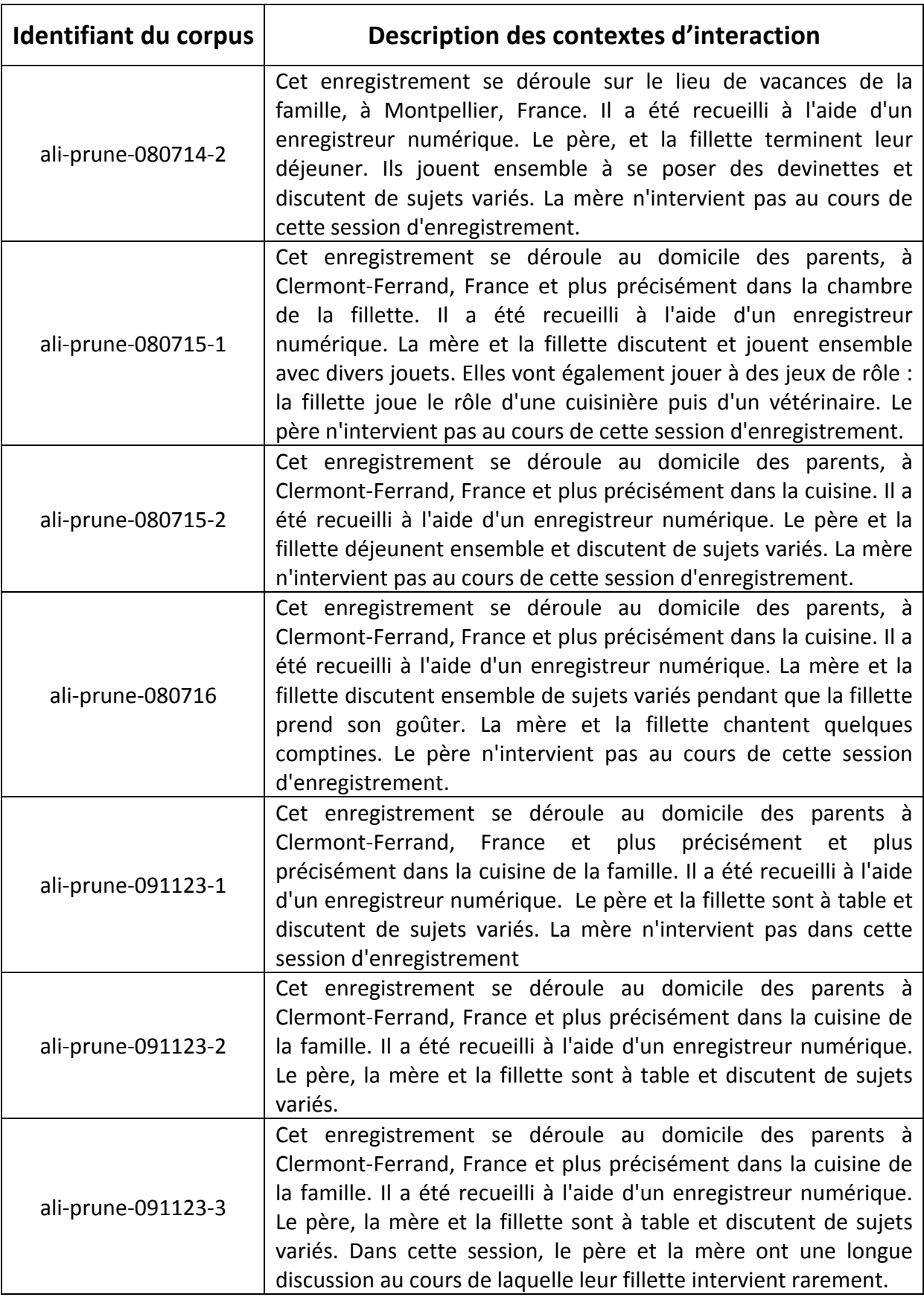

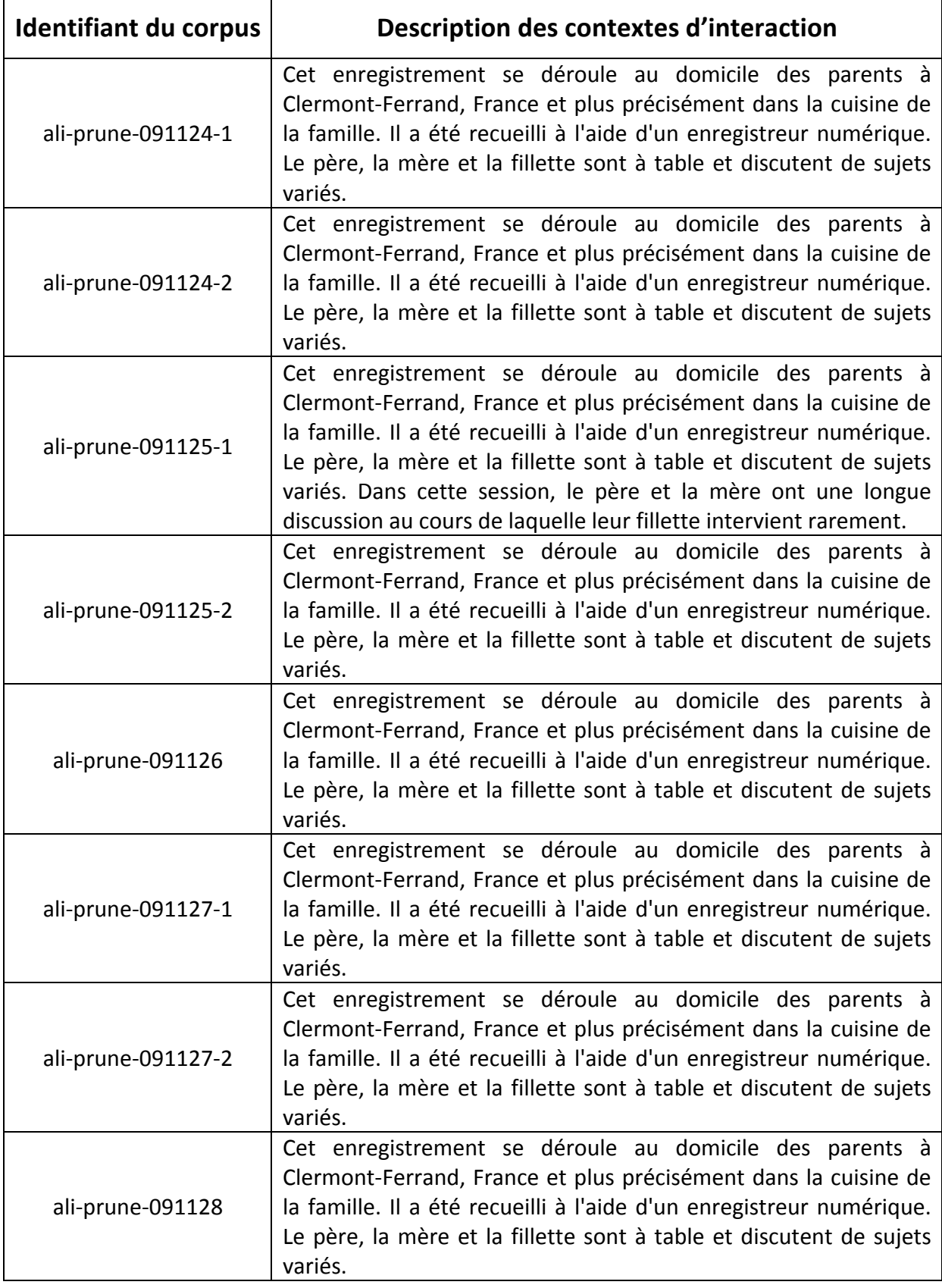

## Annexe 4 : Programmes informatiques

Programme LiveCode de l'application de conversion du corpus structuré au format XML-ALIPE vers le format CHAT

## **-- Début du programme**

**-- Remise sur fond blanc de toutes les lignes du texte en phase de traitement. Partie du script appelée entre chaque étape de traitement dans le but de repérer d'éventuelles erreurs d'annotation.**

**on** metBlanc **put** "Texte" into fieldSource **put** "Resultat" into fieldResultat

 **put** the number of lines of field fieldResultat into nbl **repeat** with  $x = 1$  to nbl

**set** the backgroundcolor of line x of field fieldResultat to white

 **end repeat end** metBlanc

## **-- Conversion des balises contenant les informations sur la liaison**

**on** traiterCasLiaison

```
 put "Texte" into fieldSource
  put "Resultat" into fieldResultat
    put the number of lines of field fieldSource into nbl
 repeat with x = 1 to nbl
     put line x of field fieldSource into laligne
    repeat while matchText (laligne,"<L.>.*(<.)(.)(.)(.)(.)>).*</L.>",cs,ca,cp,oo) = true
       if matchText (laligne,"(<L.>.*)<(.)(.)(.)(.)/>(.*</L.>)",debut,cs,ca,cp,oo,fin) = true then
         put debut& \
            "[^ Syntctx="& cs & \
            " expecCons="& ca & \setminus " realCons="& cp & \
             " obliOpt="& oo & "]" & \
             fin into laligne
         put laligne into line x of field fieldResultat 
         set the backgroundcolor of line x of field fieldResultat to yellow
       end if
     end repeat
  end repeat
end traiterCasLiaison
```
## **-- Conversion des balises contenant les informations sur la langue des énoncés produits**

```
on traiterCasLangue
   put the number of lines of field "Resultat" into nbl
  repeat with x = 1 to nbl
     put line x of field "Resultat" into laligne 
     repeat while matchText
(laligne,"(<L.>.*)<(eng|ita|spa)>\s(\S+)\s<\/(eng|ita|spa)>(.*<\/L.>)",debut,langue,texte,la
ngue2,fin) = true if matchText
(laligne,"(<L.>.*)<(eng|ita|spa)>\s(\S+)\s<\/(eng|ita|spa)>(.*)",debut,langue,texte,langue2,
fin) = true then
         put debut& \
             texte&"@s:"&langue&\
         fin into laligne
         put laligne into line x of field "Resultat" 
         set the backgroundcolor of line x of field "Resultat" to yellow
       end if
     end repeat
   end repeat
end traiterCasLangue
```
#### **-- Conversion des balises contenant les informations sur les répétitions**

```
on traiterCasRepetition
   put the number of lines of field "Resultat" into nbl
  repeat with x = 1 to nbl
     put line x of field "Resultat" into laligne 
     repeat while matchText
\langlelaligne,"(<L.>.*)<g(.+)>\s(.*)\s<\/g.+>(.*<\/L.>)",debut,repetition,texte,fin) = true
      if matchText (laligne,"(<L.>.*)<g(.+)>\s(.*)\s<\/g.+>(.+)",debut,repetition,texte,fin)
= true then
         put debut& \
             "<"&texte&"> "& \
             "[x "&repetition& \
             "]"& \
         fin into laligne
         put laligne into line x of field "Resultat" 
         set the backgroundcolor of line x of field "Resultat" to yellow
       end if
     end repeat
   end repeat
end traiterCasRepetition
```
#### **-- Conversion des balises contenant les informations sur les transcriptions alternatives**

**on** traiterCasAlternative

```
 put the number of lines of field "Resultat" into nbl
  repeat with x = 1 to nbl
      put line x of field "Resultat" into laligne
     repeat while matchText (laligne,"\langle<br/>\langle...*)\langlealt\rangle\s\langle.*)\s\langles\rangle\s\langle\s\langle\a\rangle\langle \rangle / \text{alt} \rangle(.*\langle \rangle / L.)",debut,texte1,texte2,fin) = true
       if matchText (laligne,"(<L.>.*)<alt>\s(.*)\s<a>\s(.*)\s<\/a>
\langle \rangle alt\langle \cdot, \cdot \rangle (\langle \cdot, \cdot \rangle)", debut, texte1, texte2, fin) = true then
           put debut& \
                "<"& \
                texte1& \
               ">'& \
               " [=? "& \
                texte2&"]" & \
                fin into laligne
           put laligne into line x of field "Resultat" 
           set the backgroundcolor of line x of field "Resultat" to yellow
        end if
      end repeat
   end repeat
end traiterCasAlternative
```
#### **-- Conversion des balises contenant les informations sur les cas de chevauchement d'énoncés**

```
on traiterCasChevauchement
```

```
 put the number of lines of field "Resultat" into nbl
  repeat with x = 1 to nbl
     put line x of field "Resultat" into laligne
     repeat while matchText
\lambda^*(\lambda) = \frac{|\lambda|^2}{2} = (laligne,"(<L,>,*)<ens(1|2)>(\s<,*>\s\l\,+\])\s<\/ens(1|2)>(.*)",debut,ensdebut,texte,ensfin
fin) = true if matchText
\langlelaligne,"(<L.>.*)<ens(1|2)>(\s<.*>\s<)s\{1+1\})\s<\langle/ens(1|2)>(\cdot*)",debut,ensdebut,texte,ensfin
,fin) = true then
          if ensdebut = "1" then
            put debut& \
                texte&\
           "[>]"& \
                fin into laligne
            put laligne into line x of field "Resultat" 
            set the backgroundcolor of line x of field "Resultat" to yellow
         end if
          if ensdebut = "2" then
            put debut& \
                texte&\
            " [<]"& \
                fin into laligne
            put laligne into line x of field "Resultat" 
            set the backgroundcolor of line x of field "Resultat" to yellow
          end if
       end if
     end repeat
   end repeat
```
**put** the number of lines of field "Resultat" into nbl

```
repeat with x = 1 to nbl
     put line x of field "Resultat" into laligne
     repeat while matchText
\text{(laligne, } ((\text{cl.}>.^*)\text{cens}(1|2) > (.*)\text{cens}(1|2) > (.*)", \text{debut,} \text{ensdebut,} \text{text,} \text{tens}(1|3) = \text{true} if matchText
\langlelaligne,"\langle<L.>.*)<ens(1|2)>\langles\langle.*)\langles\langle)\rangleens.>\langle.*)",debut,ensdebut,texte,fin) = true then
          if ensdebut = "1" then
            put debut& \
                 "<"& texte&\
           " > [ > ]"& \
                 fin into laligne
            put laligne into line x of field "Resultat" 
            set the backgroundcolor of line x of field "Resultat" to yellow
          end if
          if ensdebut = "2" then
            put debut& \
                 "<"& texte&\
           ">[<]"& \
                 fin into laligne
            put laligne into line x of field "Resultat" 
            set the backgroundcolor of line x of field "Resultat" to yellow
          end if
        end if
     end repeat
   end repeat
end traiterCasChevauchement
```
## **-- Conversion des balises contenant les informations sur les modes de production des énoncés**

```
on traitementCasVoix
put the number of lines of field "Resultat" into nbl
  repeat with x = 1 to nbl
     put line x of field "Resultat" into laligne
     repeat while matchText
(laligne,"(.*)<(crie|pleure|chante|pleure|rit|chuchote|lit|gémit|baille|tousse|soupire)>\s*(0)\s
*</(crie|pleure|chante|pleure|rit|chuchote|lit|gémit|baille|tousse|soupire)>(.*)",debut,voix,d
edans.voix2.fin) = true if matchText
(laligne,"(.*)<(crie|pleure|chante|pleure|rit|chuchote|lit|gémit|baille|tousse|soupire)>\s*(0)\s
</(crie|pleure|chante|pleure|rit|chuchote|lit|gémit|baille|tousse|soupire)>(.*)",debut,voix,de
dans,voix2,fin) = true then
         put debut& \
             dedans& \
             " [=! "&voix&"]"& \
            fin \lambda into laligne
         put laligne into line x of field "Resultat" 
         set the backgroundcolor of line x of field "Resultat" to yellow
       end if
     end repeat
   end repeat
   put the number of lines of field "Resultat" into nbl
  repeat with x = 1 to nbl
     put line x of field "Resultat" into laligne
```

```
 repeat while matchText
(laligne,"(.*)<(crie|pleure|chante|pleure|rit|chuchote|lit|gémit|baille|tousse|soupire)>\s*(.*)\
s*</(crie|pleure|chante|pleure|rit|chuchote|lit|gémit|baille|tousse|soupire)>(.*)",debut,voix,
dedans, voix2, fin) = true if matchText
(laligne,"(.*)<(crie|pleure|chante|pleure|rit|chuchote|lit|gémit|baille|tousse|soupire)>\s*(.*)\
s</(crie|pleure|chante|pleure|rit|chuchote|lit|gémit|baille|tousse|soupire)>(.*)",debut,voix,d
edans,voix2,fin) = true then
         put debut& \
             "<"&dedans&">"& \
             " [=! "&voix&"]"& \
            fin \lambda into laligne
         put laligne into line x of field "Resultat" 
         set the backgroundcolor of line x of field "Resultat" to yellow
       end if
     end repeat
   end repeat
```
**end** traitementCasVoix

#### **-- Conversion des balises contenant les informations sur les locuteurs**

```
on remplacements1
   put field "Resultat" into txt
 put replaceText (txt,"<L1>","-MOT:") into txt
 put replaceText (txt,"<L2>","-FAT:") into txt
   put replaceText (txt,"<L3>","-CHI:") into txt
   put replaceText (txt,"\s+</L.>","") into txt
  put replacetext (txt,"<AT\/>\s","") into txt
   put txt into field "Resultat"
end remplacements1
```
## **-- Conversion des balises contenant les informations sur l'adresse du discours**

```
on traitementAdresse
   put the number of lines of field "Resultat" into nbl
  repeat with x = 1 to nbl
     put line x of field "Resultat" into laligne
     repeat while matchText (laligne,".*(<A./>).*",ad) = true
       if matchText (laligne,"((-MOT|-FAT).*)(<AA/>)(.*)",debut,locuteur,ad,fin) = true then
         if locuteur = "-MOT" then
           put debut& \
               fin& \
              "-cr-"& \
               "%add: à FAT" \
               into laligne
           put laligne into line x of field "Resultat" 
           set the backgroundcolor of line x of field "Resultat" to yellow
         end if
         if locuteur = "-FAT" then
           put debut& \
```

```
 fin& \
              "-cr-"& \
               "%add: à MOT"\
               into laligne
           put laligne into line x of field "Resultat" 
           set the backgroundcolor of line x of field "Resultat" to yellow
         end if
       end if
       if matchText (laligne,"((-MOT|-FAT).*)(<AE/>)(.*)",debut,locuteur,ad,fin) = true then
         put debut& \
             fin& \
            "-cr-"& \
             "%add: à CHI" \
             into laligne
         put laligne into line x of field "Resultat" 
         set the backgroundcolor of line x of field "Resultat" to yellow
       end if
     end repeat
  end repeat
end traitementAdresse
```
#### **-- Conversion des balises contenant les informations sur les formes spéciales**

```
on traitementMotsSpeciaux
   put the number of lines of field "Resultat" into nbl
  repeat with x = 1 to nbl
     put line x of field "Resultat" into laligne
     repeat while matchText
(laligned, "(\cdot^*)<c(|f|i|o|l)>s*(\cdot\+)\s^*</(c|f|i|o|l)>(.*)",debut,marque,dedans,marque2,fin) =
true
       if matchText
(laligned, "(.*)<(c|f|i|o|l)>s*(.*)\s</(c|f|i|o|l)>(.*)", debut, marque, dedans, marque2,fin) = truethen
         put debut& \
             dedans&"@"& \
             marque& \
            fin \langle into laligne
         put laligne into line x of field "Resultat" 
         set the backgroundcolor of line x of field "Resultat" to yellow
       end if
     end repeat
   end repeat
end traitementMotsSpeciaux
```
## **-- Conversion des informations sur les marqueurs de début et de fin d'énoncé**

```
on remplacement2
   put field "Resultat" into txt
   put replaceText (txt,"-cr-",cr) into txt
```

```
 put replaceText (txt,"-MOT:\s+","*MOT:-tab-") into txt
 put replaceText (txt,"-FAT:\s+","*FAT:-tab-") into txt
 put replaceText (txt,"-CHI:\s+","*CHI:-tab-") into txt
  put replaceText (txt,"%add:\s+","%add:-tab-") into txt
  put replacetext (txt,"-tab-",tab) into txt
  put replacetext (txt,"\.\.","+...") into txt
  put replacetext (txt,"\?\.","+..?") into txt
 put replacetext (txt, " \backslash . \backslash ) " , " + // . ") into txt
  put replacetext (txt,"\?\/","+//?") into txt
 put replacetext (txt,"\.\-","+/.") into txt
 put replacetext (txt,"\?\-","+/?") into txt
 put replacetext (txt,"<p\/>","(.)") into txt
 put replacetext (txt,"<Lp\/>","(.)") into txt
 put replacetext (txt,"XXX","xxx") into txt
   put txt into field "Resultat"
end remplacement2
```
#### **-- Effacement des balises superflues : erreurs enfantines, transcriptions phonétiques, doubles chevauchements et commentaires du transcripteur**

```
on effacement
   put the number of lines of field "Resultat" into nbl
  repeat with x = 1 to nbl
     put line x of field "Resultat" into laligne
    repeat while matchText (laligne,"(\cdot, *)<sic/>\s(\cdot, *)<sup>n</sup>,debut,fin) = true
      if matchText (laligne,"(.*)<sic/>>(.*)",debut,fin) = true then
         put debut& \
            fin \langle into laligne
         put laligne into line x of field "Resultat" 
       end if
     end repeat
   end repeat
   put the number of lines of field "Resultat" into nbl
  repeat with x = 1 to nbl
     put line x of field "Resultat" into laligne
    repeat while matchText (laligne,"(.*)<phon>\s\S+\s<\/phon>\s(.*)",debut,fin) = true
      if matchText (laligne,"(.*)<phon>\s\S+\s<\/phon>\s(.*)",debut,fin) = true then
         put debut& \
            fin \lambda into laligne
         put laligne into line x of field "Resultat" 
       end if
     end repeat
   end repeat
   put the number of lines of field "Resultat" into nbl
  repeat with x = 1 to nbl
     put line x of field "Resultat" into laligne
     repeat while matchText (laligne,"(.*)<<(.*)",debut,fin) = true
       if matchText (laligne,"(.*)<<(.*)",debut,fin) = true then
         put debut& \
             " <"& \setminusfin \lambda into laligne
```

```
 put laligne into line x of field "Resultat" 
     end if
  end repeat
 end repeat
 put the number of lines of field "Resultat" into nbl
repeat with x = 1 to nbl
  put line x of field "Resultat" into laligne
  repeat while matchText (laligne,"<!--.+-->",debut,fin) = true
     if matchText (laligne,"<!--.+-->",debut,fin) = true then
       put "" into laligne
       put laligne into line x of field "Resultat" 
     end if
   end repeat
 end repeat
```
**end** effacement

#### **-- Ordre d'application des différents codes**

**on** mouseUp

#### **put** field "Texte" into field "Resultat"

 traiterCasLiaison metBlanc traiterCasLangue metBlanc traitementCasVoix metBlanc traiterCasRepetition metBlanc traiterCasAlternative metBlanc traiterCasChevauchement metBlanc remplacements1 metBlanc traitementAdresse metBlanc traitementMotsSpeciaux metBlanc remplacement2 effacement

#### **end** mouseUp

Programme Perl de conversion du corpus structuré au format XML-CHAT vers le format XML-TEI

#### **# Début du programme**

use Encode qw(encode decode);

## **# Préciser le nom du fichier à la place de XXX**

open (A, "<:encoding(UTF-8)", "XXX.xml") || die "Impossible d'ouvrir le fichier\n" ; while  $(<\A>$ ) {  $@corres = ($_ = \sim / \langle \cdot, * \rangle > / g)$ ; foreach \$i (@corres) {

#### **# Conversion des balises contenant les informations sur les locuteurs**

 $$ = \sim s/(\lt u \text{ who}=\text{``})(MOT)(\text{''})/\$1\#\$2\ -Baptiste\$3/q ;$  $\[-5]$  =~ s/(<u who=\")(FAT)(\")/\$1\#\$2\-Baptiste\$3/g;  $\$  =~ s/(<u who=\")(CHI)(\")/\$1\#\$2\-Baptiste\$3/g;

#### **# Conversion des balises la présence d'une pause**

 $\[-$  =~ s/<pause symbolic-length="simple"\/>/<pause\/>/g ;

#### **# Gestion des transcriptions alternatives (1)**

 $\ = - \frac{s}{\text{sgn} \times \text{sgn} \times \text{sgn$  $(\w+)(\langle \cdot \rangle)(ga>)($1\langle w> $2\langle \cdot \rangle/w> \langle w> $3\langle \cdot \rangle/w> \langle w> $4\langle \cdot \rangle/w> \langle w> $5\langle \cdot \rangle/w>$  $<$ w>\$6<\/w>\$7/g ;  $\frac{1}{2}$  =~ s/(<ga type="alternative">)(\w+) (\w+) (\w+)  $(\w+)(\langle \cdot \rangle /qa>) / $1 \langle w \rangle $2 \langle \cdot \rangle /w > \langle w \rangle $3 \langle \cdot \rangle /w > \langle w \rangle $4 \langle \cdot \rangle /w > \langle w \rangle $5 \langle \cdot \rangle /w > $6/q ;$  $\[\frac{\pi}{2} = \frac{1}{\sqrt{9a}}\frac{1}{\sqrt{9a}}\$  =  $\frac{1}{\sqrt{9a}}\frac{1}{\sqrt{9a}}\$  =  $\frac{1}{\sqrt{9a}}\frac{1}{\sqrt{9a}}\frac{1}{\sqrt{9a}}\$  =  $\frac{1}{\sqrt{9a}}\frac{1}{\sqrt{9a}}\frac{1}{\sqrt{9a}}\$  $\langle w \rangle$ \$3<\/w>  $\langle w \rangle$ \$4<\/w>\$5/g ;  $\[-2.5]$  = ~ s/(<ga type="alternative">)(\w+)(\w+)(<\/ga>)/ $1 < w > 2$ <\/w>  $<\>w$  > \$3 < \ /w > \$4/g ;  $S_{-} = \sim s / { <}$ ga type="alternative">)(\w+)(<\/ga>)/\$1<w>\$2<\/w>>\$3/g;

#### **# Gestion des énoncés non transcrits car incompréhensibles**

 \$\_ =~ s/<w untranscribed="unintelligible">xxx<\/w>/<unclear extent="several words" $\frac{1}{2}$  /g;  $$ = \sim s / \langle w \rangle$  xx  $\langle \langle w \rangle / \langle w \rangle$  and  $\langle x \rangle$  extent="one word"\ $\langle \rangle / q$  ;

#### **# Conversion des balises marquant les élisions**

 $s = ~$  $s/(\langle w \rangle)(S+)$  < shortening >  $(\langle S+\rangle \langle s \rangle)(S+)$  < shortening > (\startening > (\startening > (< \) /w>)/\$1<choice><orig>\$2\'\$4<\/orig><reg>\$2\$3\$4\$5<\/reg><\/choice>\$6/g ;  $s = ~$  $s/(\langle w \rangle)(S+)$  <shortening> $(\S+)$  </shortening> $\langle S+|S|/(\langle w \rangle)/\$ 1 <choice> <orig> $\S2\$ ' $\$ 4 <  $\frac{1}{\sqrt{2}}$  /orig> <reg>  $$2$3$4<\1$  /reg> <\/choice>  $$5/q$  ;  $$ = \sim$  $s/(\langle w \rangle)$  <shortening> $(\S+)$ < $\lambda$ shortening> $(\S+)$  ( $\lambda$ )( $\lambda$ )( $\lambda$ )( $\lambda$ )) $\$ 1<choice><orig> $\\$ reg>\$2\$3<\/reg><\/choice>\$4/g ;  $$ = \sim$  $s/(\langle w \rangle)(S+)$ <shortening> $(\langle S+ \rangle \langle \rangle)/s$ hortening> $(\langle \rangle/w \rangle)/s$ 1<choice><orig> $s2\langle \langle \rangle/\text{orig}$ >< reg>\$2\$3<\/reg><\/choice>\$4/g ;  $$ = \sim$  $s/(\langle w \rangle)(S+) \leq shortening \times (S+) \leq \int (S+) \leq shortening \times (S+) \leq shortening \times$ +)(<\/w>)/\$1<choice><orig>\$2\'\$4'\$6<\/orig><reg>\$2\$3\$4\$5\$6<\/reg><\/choice>\$7  $/g$ ;

## **# Gestion des chevauchements d'énoncés**

 $\sin 2x = \sin 2x$  s/uID/xml:id/g ;  $\overline{\$}$  =~ s/<overlap t\S+ \S+\"\/>//g;  $\[-5]$  = ~ s/ < t t\S+\/t>//g ;  $\[-2.5]$  = ~ s/(unit = \"s\") (\/>)/\$1\$2/g;  $\int \frac{1}{\pi}$  =~ s/(<u.\*xml\:id=\")(\S+)(\">)(.\*)<media start=\"\S+\" end=\"\S+" unit $\binom{(*)}{<}\frac{1}{2}$  sectors and signification synch= $\binom{(*)}{<}$  sectors in  $\binom{(*)}{<}$  sectors in  $\binom{(*)}{<}$  sectors in  $\binom{(*)}{<}$  sectors in  $\binom{(*)}{<}$  sectors in  $\binom{(*)}{<}$  sectors in  $\binom{(*)}{<}$  sectors in  $\binom{(*)}{<}$  set end\"\/>\$5\$6/g; \$\_ =~ s/(<u.\*xml\:id=\")(\S+)(\">)(.\*)<internal-media start=\"\S+\" end=\"\S+" unit $\left(\frac{1}{2}(\langle x \rangle)(\langle x \rangle)/1515253 \right)$  < anchor synch = \"\$2 - start\"\/>\$4 < anchor synch = \"\$2 end\"\/>\$5\$6/g;

## **# Gestion des annotations sur la liaison (1) # Plusieurs codes possibles en fonction des particularités de l'énoncé**

 $\frac{1}{2}$  =~ s/<w>(\S+)<\/w> <freecode>Syntctx=(.) expecCons=(.) realCons=(.) obliOpt=(.)<\/freecode> <q><w> $\langle$ \/\subsetsumplications=(.) obliOpt=(.)<\/freecode> <q>  $(\S+<\g/\gamma)$  < seg> <w>\$1<\/w> <fs type=\"liaison\"> <f name=\"Word1\" fVal=\"\$1\"\/><f name=\"Word2\" fVal=\"\$6\"\/><f

```
name=\"SynctacticContext\" fVal=\"$2\"\/><f 
name=\"ExpectedConsonnant\" fVal=\"$3\"\/><f 
name=\"ProducedConsonnant\" fVal=\"$4\"\/><f 
name=\"ObligatoryOptional\" fVal=\"$5\"\/><\/fs> <g><w>$6<\/w><ga
$7<\i>/seg>/g ;
      \frac{1}{2} =~ s/<w>(\S+)<\/w> <freecode>Syntctx=(.) expecCons=(.)
realCons=(.) obliOpt=(.)<\/freecode> <w>(\S+)<\/w>
<freecode>Syntctx=(.) expecCons=(.) realCons=(.) obliOpt=(.)<\/freecode> 
\langle w \rangle(\S+)\langle \rangle/w> \langlefreecode>Syntctx=(.) expecCons=(.) realCons=(.)
obliOpt=(.)<\/freecode> <w>\langle V(S+) \rangle/w>/ <seg> <w>$1<\/w> <fs
type=\"liaison\"><f name=\"Word1\" fVal=\"$1\"\/><f name=\"Word2\" 
fVal=\"$6\"\/><f name=\"SynctacticContext\" fVal=\"$2\"\/><f 
name=\"ExpectedConsonnant\" fVal=\"$3\"\/><f 
name=\"ProducedConsonnant\" fVal=\"$4\"\/><f 
name=\"ObligatoryOptional\" fVal=\"$5\"\/><\/fs> <w>$6<\/w> <fs
type=\"liaison\"><f name=\"Word1\" fVal=\"$6\"\/><f name=\"Word2\" 
fVal=\"$11\"\/><f name=\"SynctacticContext\" fVal=\"$7\"\/><f 
name=\"ExpectedConsonnant\" fVal=\"$8\"\/><f
name=\"ProducedConsonnant\" fVal=\"$9\"\/><f 
name=\"ObligatoryOptional\" fVal=\"$10\"\/><\/fs> <w>$11<\/w> <fs
type=\"liaison\"><f name=\"Word1\" fVal=\"$11\"\/><f name=\"Word2\"
fVal=\"$16\"\/><f name=\"SynctacticContext\" fVal=\"$12\"\/><f 
name=\"ExpectedConsonnant\" fVal=\"$13\"\/><f 
name=\"ProducedConsonnant\" fVal=\"$14\"\/><f 
name=\"ObligatoryOptional\" fVal=\"$15\"\/><\/fs> <w>$16<\/w>
\langle \rangle/seg>/g;
      $ = \sim s / \langle w \rangle (S+) \langle w \rangle \langle f^\dagger \rangle = \langle w \rangle = \langle w \ranglerealCons=(.) obliOpt=(.)<\/freecode> <w>(\S+)<\/w>
<freecode>Syntctx=(.) expecCons=(.) realCons=(.) obliOpt=(.)<\/freecode> 
\langle w\rangle(\S+)\langle w\rangle/\langle w\rangle/\langleseg> \langle w\rangle$1\langle w\rangle/\langle w\rangle \langlefs type=\"liaison\"> \langlef
name=\"Word1\" fVal=\"$1\"\/><f name=\"Word2\" fVal=\"$6\"\/><f 
name=\"SynctacticContext\" fVal=\"$2\"\/><f 
name=\"ExpectedConsonnant\" fVal=\"$3\"\/><f 
name=\"ProducedConsonnant\" fVal=\"$4\"\/><f 
name=\"ObligatoryOptional\" fVal=\"$5\"\/><\/fs> <w>$6<\/w> <fs
type=\"liaison\"><f name=\"Word1\" fVal=\"$6\"\/><f name=\"Word2\" 
fVal=\"$11\"\/><f name=\"SynctacticContext\" fVal=\"$7\"\/><f 
name=\"ExpectedConsonnant\" fVal=\"$8\"\/><f
name=\"ProducedConsonnant\" fVal=\"$9\"\/><f 
name=\"ObligatoryOptional\" fVal=\"$10\"\/><\/fs> <w>$11<\/w>
\langle \rangle/seg>/g;
      $ =~ s/(<pause\}/>) <freecode>Syntctx=(.) expecCons=(.)
realCons=(.) obliOpt=(.)<\/freecode> <w>\langle S+)<\/w>/<seg> $1 <fs
type=\"liaison\"><f name=\"Word1\" fVal=\"PAUSE\"\/><f 
name=\"Word2\" fVal=\"$6\"\/><f name=\"SynctacticContext\" 
fVal=\"$2\"\/><f name=\"ExpectedConsonnant\" fVal=\"$3\"\/><f 
name=\"ProducedConsonnant\" fVal=\"$4\"\/><f 
name=\"ObligatoryOptional\" fVal=\"$5\"\/><\/fs> $6 <\/seg>/g ;
```

```
s = \frac{-s}{\langle w \rangle} = \frac{s}{\langle w \rangle} = \frac{s}{s} = \frac{s}{s} = \frac{s}{s} = \frac{s}{s} = \frac{s}{s} = \frac{s}{s} = \frac{s}{s} = \frac{s}{s} = \frac{s}{s} = \frac{s}{s} = \frac{s}{s} = \frac{s}{s} = \frac{s}{s} = \frac{s}{s} = \frac{s}{s} = \frac{s}{s} = \frac{s}{s} = realCons=(.) obliOpt=(.)<\/freecode> <w>(\S+)<\/w>/<seg> 
\langle w \rangle$1<\/w> \langlefs type=\"liaison\"> \langlef name=\"Word1\" fVal=\"$1\"\/> \langlef
name=\"Word2\" fVal=\"$6\"\/><f name=\"SynctacticContext\" 
fVal=\"$2\"\/><f name=\"ExpectedConsonnant\" fVal=\"$3\"\/><f 
name=\"ProducedConsonnant\" fVal=\"$4\"\/><f 
name=\"ObligatoryOptional\" fVal=\"$5\"\/><\/fs> <w>$6<\/w> 
\langle \rangle/seg>/g ;
        \[- =~ s/(start\"\/>.*)<freecode>Syntctx=(.) expecCons=(.)
realCons=(.) obliOpt=(.)<\langle/freecode> <w>\langle\langle S+ \cdots \langle\langle W\rangle /\langle1 <seg > <fs
type=\"liaison\"><f name=\"Word1\" fVal=\"O\"\/><f name=\"Word2\" 
fVal=\"$6\"\/><f name=\"SynctacticContext\" fVal=\"$2\"\/><f 
name=\"ExpectedConsonnant\" fVal=\"$3\"\/><f 
name=\"ProducedConsonnant\" fVal=\"$4\"\/><f 
name=\"ObligatoryOptional\" fVal=\"$5\"\/><\/fs> <w>$6<\/w>
\langle \rangle/seg>/g ;
```
#### **# Gestion des transcriptions alternatives (2)**

```
S_ = \sim s/(\langle u.*xml:id=\rangle'')(S+)(\langle".*)\langle g>(\langle w>(s+1)/w>(s+1))\rangle)type="alternative">(\S+)<\/ga><\/g><\/sabla\displanative\"\#$2b\"
xml\:id\='\$2a\">>\$4<\/seg><seg exclude\=\"\#$2a\" xml\:id\=\"$2b\">$5<\/seg>$6/g
;
             \frac{1}{2} =~ s/(<u.*xml:id=\")(\S+)(\".*)<q>(<w>\S+<\/w> <w>\S+<\/w>><\/w>><qa
type="alternative">(\S+)<\/ga><\/g>>(.*)/$1$2$3<seq exclude\=\"\#$2b\"
xml\:id\='\$2a\">>\$4<\/seg><seg exclude\=\"\#$2a\" xml\:id\=\"$2b\">$5 <\/seg>$6/g
;
S_-=\frac{\simeq}{\simeq} s/(<u.*xml:id=\")(\S+)(\".*)<g>(<w>\S+<\/w> <\/>< <w>\S+<\/w>
\langle w\rangle\S+\langle w\rangle\/w>)\langle ga\ type="alternative">(.+)\langle q\rangle\/ga>\langle x\rangle/gs(0.*)/$1$2$3\langle s\rangleseg
exclude\=\"\#$2b\" xml\:id\=\"$2a\">$4<\/seg><seg exclude\=\"\#$2a\" 
xml\:id\rangle = \$2b\rangle">$5<\/seg>$6/g;
             \ = - \ s / (\langle u. \ x \rangle + \langle u \rangle - \langle u \rangle + \langle u \rangle - \langle u \rangle + \langle u \rangle - \langle u \rangle - \type="alternative">(.+)<\/ga><\/g><\/$1$2$3<seg exclude\=\"\#$2b\"
xml\:id\=\\"$2a\">$4<\/seg><seg exclude\=\"\#$2a\" xml\:id\=\\"$2b\">$5<\/seg>$6/g
;
```
#### **# Conversion des balises contenant les informations sur les modes de production des énoncés**

 $\frac{1}{2}$  =~ s/<e><action\/><ga type="paralinguistics">rit<\/ga><\/e>><\/e>/<vocal type\=\"laughs\"\/>/g ;  $s = -s$  /<e> <action\/> <ga type="paralinguistics">pleure<\/ga> <\/e> </e>/</e> type\=\"cries\"\/>/g ;  $$ = \sim s \times e$ > <action $\}/>$ <ga type="paralinguistics">crie< $\}/$ ga>< $\}/e$ >/ $\}/$ vocal  $type\rangle = \text{``screams\}''\rangle / > /g$ ;  $s_-=s/ \/> <ga type="paralinguistics">g.mit<\/ga><\/e> <\/e>/<vocal$ type\=\"moans\"\/>/g ;  $s = -s$  /<e><action\/><ga type="paralinguistics">tousse<\/ga><\/e>><\/e>/<orm>  $type\rangle = \Upsilon \ncoughs\Upsilon \Upsilon / > /g$ ;

 $s_-=s/ \/> <ga type="paralinguistics">soupire<\/ga><\/e> <\/e>/<vocal$  $type\rangle = \frac{ighs\rangle''}{\rangle/>(q)}$  $\frac{1}{2}$  =~ s/<e><action\/><ga type="paralinguistics">chante<\/ga><\/e><\/e>/<vocal  $type\rangle = \langle "sings\rangle \langle \rangle / > /g$ ;  $S_ = \sim s/\langle e \rangle \langle acton \rangle / \rangle \langle ga \rangle$  type="paralinguistics">baille<\/ga><\/e> <\/e>/<vocal type\=\"yawns\"\/>/g ;  $\frac{1}{2}$  =~ s/<q>(.\*)<qa type="paralinguistics">crie<\/qa><\/q>/<shift new=\"screaming\"\/>\$1<shift\/>/g ;  $\$  =~ s/<g>(.\*)<ga type="paralinguistics">lit<\/ga><\/g>><\/g>/<shift new=\"reading\"\/>\$1<shift\/>/g ;  $\frac{1}{2}$  =~ s/<g>(.\*)<ga type="paralinguistics">chante<\/ga><\/g>><\/g>/<shift new=\"singing\"\ $\sqrt{>}$ \$1<shift\ $\frac{1}{2}$ g ;  $\$  =~ s/<g>(.\*)<ga type="paralinguistics">chuchote<\/ga><\/g> <\/g>/<shift  $new=\langle "whispering \langle " \rangle/> $1 \lt shift \langle / > /g ;$  $$ =~ s/~s'$  <q $>$ .\*)<ga type="paralinguistics">rit<\/ga $>$ <\/g>/<shift new=\"laughing\"\/>\$1<shift\/>/g ;  $\$ \_ = \sim s / \langle g \rangle.\* $\langle g \rangle$  =  $\langle g \rangle$  =  $\langle g$ new=\"crying\"\/>\$1<shift\/>/g;  $\frac{1}{2}$  =~ s/<g>(.\*)<ga type="paralinguistics">g.mit<\/ga><\/g>><\/g>/<shift new=\"moaning\"\/>\$1<shift\/>/g;  $\$  =~ s/<g>(.\*)<ga type="paralinguistics">baille<\/ga><\/g>><\/g>/<shift new=\"yawning\"\/>\$1<shift\/>/g ; \$\_ =~ s/<g>(.\*)<ga type="paralinguistics">tousse<\/ga><\/g>/<shift  $new=\Upsilon\cong\Upsilon\cong\Upsilon\cong\Upsilon\cong\Upsilon\cong\Upsilon\cong\Upsilon\cong\Upsilon\cong\Upsilon\cong\Upsilon\cong\Upsilon$  $s_-=s$  /<g>(.\*)<ga type="paralinguistics">soupire<\/ga><\/g>/<shift  $new=\frac{signing}{\frac{\sqrt{5}}{2}}$ 

#### **# Conversion des balises contenant les informations sur l'adresse du discours**

 $S_ = \sim s/(\langle u \cdot \rangle \langle a \cdot \rangle)$  =  $\langle v \rangle$  =  $\langle v \rangle$  =  $\langle v$ type=\"addressee\"><f name=\"target\" fVal=\"\$2\"\/><\/fs>\$3/g ;

#### **# Rattrapage des erreurs comme les doubles espacements par exemple**

 $$ = \sim S/>>/>(q ;$  $$ = \sim s/ > < / ;$  $\frac{1}{2} = \frac{1}{2}$  s/<g>//g;  $\$ \_ = \sim s / \langle \frac{q}{q} \rangle / g;  $\frac{1}{2} = \frac{1}{2}$  s/<t ty. + \/t > //g ;  $\[-2.5]$  = ~ s/<linker type=\S+ \S+\"\/>//g ;  $$ = \sim s / / / g$ ;

## **# Conversion des balises contenant les informations sur les formes spéciales**

 $\[-5]$  =~ s/<w formType=\"(\S+)\">(\S+<\/w>)/<w subtype=\"\$1\">\$2/g ;

## **# Gestion des annotations sur la liaison (1)**

 $\sin 2x = \sin 6x$  =  $\sin 6x = \sin 6x$  $fVal=\\{``\}<$ choice> $\lt{orig>}$ \S+ $\lt{}/orig>$ reg> $\lt{}(S+)$ /choice> $\lt{``}\lt{}/$ )/\$1\$2\$3/g ;  $I_{-} =$ s/(<w>)<shortening>(\S+)<\/shortening>(<\/w>)/\$1<choice><orig\/>><reg>\$2<\/reg>  $\langle \rangle$ choice>\$3/g;

## **# Conversion des balises contenant les informations sur la langue des énoncés produits**

```
$_ =~ s/<w><langs><single>eng<\/single><\/langs>(\S+)<\/w>/<w 
xml:lang="en-GB">$1<\y/w>/g;
```

```
$ligne = encode ('UTF-8', "$_") ;print "$ligne" ;
}
}
```
close(A) ;

Programmes d'extraction des informations sur la liaison

**Il y a cinq programmes à appliquer afin d'obtenir un tableur contenant l'ensemble des informations sur la liaison que nous avons annotées. Ceux-ci peuvent être appelés dans un fichier de commandes Batch en suivant l'ordre et la nomenclature des fichiers suivants afin de les déclencher successivement :**

```
perl corpus.pl > corpus+.xml
perl retouches1.pl > corpus++.xml
perl retouches2.pl > corpus+++.xml
perl conversion_tableau.pl > tableau.xml
perl m1.pl > tableur.txt
```
#### **corpus.pl**

use Encode qw(encode decode);

# Remplacer XXX par le nom du fichier XML à analyser

open (A, "<:encoding(UTF-8)", "XXX.xml") || die "Impossible d'ouvrir le fichier xml\n" ;

```
while (\leq A \geq) {
   \frac{\text{S}}{\text{S}} = \simpless \simultiges \simultiges \simultiges \simultiges \simultiges \simultiges \simultiges \simultiges \simultiges \simultiges \simultiges \simultiges \simultiges \simultiges \simultiges \simultiges \s
   \sin 9^\circ = \frac{S}{\sqrt{9}} s/ \cos 9^\circ / g ;
   $ =_{\sim} s/(\frac{1}{2}+1+\frac{1}{s})s*(\langle \dots, \vee \rangle)s*(\langle \wedge s]^*)/\langle m1 \rangle_{s} = \frac{s}{2} \langle m2 \rangle_{s} \langle \vee m2 \rangle_{g} ;\_{ - \infty} s/(c\'est)\s*(<...\'>)\s*([^\s]*)/<m1>$1<\/m1> $2 <m2>$3<\/m2>/g ;
     $_ =~ s/([^\s'<>]+)\s*(<....\/>)\s*([^\s]*)/<m1>$1<\/m1> $2 <m2>$3<\/m2>/g ;
   \overline{\$} = s/(<m2>[^>]+<\/m2>)\s*(<...\/>)\s*([^\s]*)/$1 $2 <m2>$3<\/m2>/g ;
   S_ = \sim s/(\lceil Ns\rceil^*)s*(<\text{ens}>s*<...\\ \vee>)\cdot s*(\lceil Ns\rceil^*)/<\text{m1}>\$1<\text{cm1}>\$2<\text{m2}>\$3<\text{cm2}>/g;
   \frac{\sqrt{2}}{2} = \sqrt{\frac{N(S)}{S}} s*(<\/>\\ens>\s*\left(\alta \index \end{math} \end{math} \end{math} $2 \left(\alta \index \end{math} \end{math} \end{math} $2 \left(\alta \index \end{math} \end{math} \end{math} \end{math} \end{ma
   \overline{\$} = \frac{s}{(s^2 + s^2)(s^2 + s^2)}\=\beg \langle \langle \state\/\space\/\state\/\space\/\space\/\space\/\space\/\space\/\space\/\space\/\space\/\space\/\space\/\space\/\space\/\space\/\space\/\space\/\space\/\space\/\space\/
                    \int_{0}^{\infty} = \frac{s}{s - s} \frac{s}{s - s} \frac{s}{s - s} \frac{s - s}{s - s} \frac{s - s}{s - s} \frac{s - s}{s - s} \frac{s - s}{s - s} \frac{s - s}{s - s} \frac{s - s}{s - s} \frac{s - s}{s - s} \frac{s - s}{s - s} \frac{s - s}{s - s} \frac{s - s}{s - s} \frac{s - s}{s - s} \frac{s - s}{s - s} \frac{s - s}{s - s} \frac{s - s}{s\overline{\text{Sligne}} = \text{encode}(\text{UTF-8}', \text{``$s''$});
                   print "$ligne" ;
```

```
}
```

```
close(A) ;
```
#### **retouches1.pl**

use Encode qw(encode decode);

open (A, "<:encoding(UTF-8)", "corpus+.xml") || die "Impossible d'ouvrir le fichier\n" ;

```
while (\leq A \geq) {
\gamma = \simeq s \times m2 \times \varepsilon = \simeq (1 \cdot s) \times (1 \cdot s) \times (1 \cdot s\$\ =\sim s/\lt\vee ens\lt\vee g;
\sin 3x = \frac{\text{S}}{\text{S}} = \frac{\text{S}}{\text{S}} = \frac{\text{S}}{\text{S}} = \frac{\text{S}}{\text{S}} = \frac{\text{S}}{\text{S}} = \frac{\text{S}}{\text{S}} = \frac{\text{S}}{\text{S}} = \frac{\text{S}}{\text{S}} = \frac{\text{S}}{\text{S}} = \frac{\text{S}}{\text{S}} = \frac{\text{S}}{\text{S}} = \frac{\text{S}}{\text{S}} = \frac{\text{S}}{\text{\frac{\gamma}{\gamma} = \gamma s/<m2> \standalonglaright \standalonglaright \standalonglaright \standalonglaright \standalonglaright \standalonglaright \standalonglaright \standalonglaright \standalonglaright \standalonglaright \stand
\frac{\gamma}{\gamma} = \gamma s/<m2><m1>([^\s]*)<\/m1><\/m2>/m2>/<m2>$1<\/m2>/g ;
$ =\simeq s /<m1><m2>([^\s]*)<\/m2><\/m1>/<m2>$1<\/m2>/g ;
                                    $ligne = encode(TUTE-8", "$ ");print "$ligne" ;
```
}

 $close(A)$ :

#### **retouches2.pl**

use Encode qw(encode decode);

open (A, "<:encoding(UTF-8)", "corpus++.xml") || die "Impossible d'ouvrir le fichier\n" ;

while  $(\leq A \geq)$  {  $$ =_{\sim}$  s/<m1>tit<\/m1>/<m1>petit<\/m1>/g ;  $\overline{\$}$  =  $\sim$  s/  $\leq$ m1>tits  $\leq$  /m1>/  $\leq$ m1>petits  $\leq$  /m1>/g;  $\frac{\gamma}{\gamma} = \frac{1}{\pi}$  s/<m1>tites<\/m1>/<m1>petites<\/m1>/g ;  $$ =\simeq s$ /<m2>tit< $\langle$ m2>/<m2>petit< $\langle$ m2>/g ;  $\overline{\$}$  =  $\sim$  s/  $\leq$ m2>tits  $\leq$  /m2>/  $\leq$ m1>petits  $\leq$  /m2>/g;  $$ =_{s}$  /<m2>tites< $\langle$ m2>/<m2>petites< $\langle$ m2>/g ;  $$ligne = encode(TUTE-8", "$ ");$ print "\$ligne" ;

}

 $close(A)$ ;

#### **conversion\_tableau.pl**

use Encode qw(encode decode);

print "NUM;LOC;MOT1;MOT2;CONTEXTE;CL;CA;J/F;LF/LO;ADRESSE;\n";

open (A, "<:encoding(UTF-8)", "corpus+++.xml") || die "Impossible d'ouvrir le fichier\n" ;

```
while (\leq A \geq) {
                   (\omega \text{cores} = (s \implies |\langle m1 \rangle|^2 \ll \vert + \langle \langle m1 \rangle \vert s^* \ll ... \lor \langle s^* \ll m2 \rangle \ll \vert + \langle \langle m2 \rangle / g);
                   @cores2 = ($\_\infty~\&\_\infty~\&\_\infty~if ($ =~ /<m2>[^<>]+<\/m2>\s*<...\/>\s*(<m2>[^<>]+<\/m2>\s*<...\/>\s*<m2>[^<>]+<\/m2>)/g) {
            @corres3 = $1; } else {
            (a)corres3 = ();
         }
```

```
@corres6 = (\$ = \sim/<m1>[^<>]+<\/m1>\s*<phon>\s*[^\s]*\s*<\/phon>\s*<...\/>\s*<m2>[^<>]+<\/m2>/g);
   push(@corres,@corres2,@corres3,@corres4,@corres5,@corres6);
  foreach \pi (\omega) corres) {
       $compte++;
       \textcircled{a}loc = ($_ = \rightarrow /^<(L[123]) \rightarrow \rightarrow \rightarrow \rightarrow \rightarrow \rightarrow \rightarrow \rightarrow \rightarrow \rightarrow \rightarrow \rightarrow \rightarrow \rightarrow \rightar
               @disc = (\$ = ~ / < (A.) \ >/g) ;
       $i = \sqrt{(} \sqrt{8}^* \cdot \frac{1}{2} \cdot \frac{1}{2} \cdot \frac{1}{2$i = \sqrt{(\{\hat{v}_s\}^*)\s* < \rho \hbox{hon} > \s* \{\hat{v}_s\}^* \s* < \rho \hbox{hon} > \s* < \rho \hbox{hon} > \s* < (\rho_0(\hat{v}_s)) \s* < (\hat{v}_s\)^* \}\text{Sca} = $3:
      Scr = $4;Sob = $5:
      if ($cr eq $ca && $ob eq "0") {
                 \text{Seval} = "J \text{ liaison facultative r\`Ealis\`Ee juste"};₹
               elsif ($cr eq $ca & & $ob eq "1") {
                 \text{Seval} = "J \text{ liaison obligatoire r\`Ealis\`Ee juste"};₹
               elsif ($cr eq "o" && $ob eq "0") {
                 \text{Seval} = "J \text{ liaison facultative non r\`Ealis\`{E}e" ;₹
               elsif ($cr eq "o" && $ob eq "1") {
                 \text{Seval} = "F liaison obligatoire non rÉalisEe";
       \mathcal{E}elsif ($cr ne "o" & & $cr ne $ca & & $ob eq "0") {
                 \text{Seval} = "F \text{ liaison facultative r\`Ealis\`Ee } fausse";
       \mathcal{E}elsif ($cr ne "o" && $cr ne $ca && $ob eq "1") {
                 \text{Seval} = "F liaison obligatoire rÈalisÈe fausse";
       ₹
               elsif ($ca eq "o" & & $cr ne "o") {
                 Seval = "F liaison abusive";
       ₹
               else \{Seval = "F":₹
     \text{Sortic} = \text{encode}(\text{UTF-8}', \text{``Scombe}; \text{Sloc}[0]; \text{$1;\$6;\$2; \$4; \$3; \$eval; \$5; \$disc[0]; \text{''});
     print "$sortie";
  ₹
\mathcal{E}
```

```
close(A):
```
#### corpus.pl

use Encode qw(encode decode);

open (A, "<:encoding(UTF-8)", "tableau.xml") || die "Impossible d'ouvrir le fichier $\ln$ ";

```
while (\leq A \geq) {
\sin 2 = \sin[12] \cdot \cdot \cdot \cdot \cdot \cdot \cdot \cdot \cdot \cdot \cdot \cdot \cdot \cdot \cdot \cdot \cdot \cdot \cdot \cdot \cdot \cdot \cdot \cdot \cdot \cdot \cdot \cdot \cdot \cdot \cdot \cdot \cdot \cdot
```
print " $\mathcal{S}$ ";

 $\}$ 

 $close(A);$ 

Programmes d'extraction des informations sur l'élision et le maintien du schwa

**Il y a quatre programmes à appliquer afin d'obtenir deux tableurs contenant l'ensemble des informations sur l'élision du schwa que nous avons annotées. Ceux-ci peuvent être appelés dans un fichier de commandes Batch en suivant l'ordre et la nomenclature des fichiers suivants afin de les déclencher successivement :**

**perl marque\_elis.pl > elis.xml perl decoupe\_elis.pl > elis-decoupe.xml perl tab-elis.pl > tab.txt perl extraction-motGD.pl > mots.txt**

## **marque\_elis.pl**

use Encode qw(encode decode);

open (A, "<:encoding(UTF-8)", "ali-prune-T3.xml") || die "Impossible d'ouvrir le fichier xml\n" ;

```
while (\leq A \geq) {
    $ =\simeq s/(.*)\leq alt>><\cdots\times st \calt>.*<\/alt>(.*)<alt>.*<\/alt>(.*)<alt>.*<\/alt>(.*)/$1$2$3$4$5/g ;
    $ =_{\sim s/(.*) \leq alt >.* \leq valt >(.*) \leq alt >.* \leq valt >(.*) \leq alt >.* \leq valt >.* \leq valt >(.*) \leq 1$1$2$3$4/g ;
    \overline{\$} = \sim s/(0.45 \times 10^{-14} \text{ s}) < \/alt \text{\displat}\) \text{\displat}\) \text{\displat}\) \text{\displat}\) \text{\displat}\) \text{\displat}\) \text{\displat}\) \text{\displat}\) \text{\displat}\) \text{\displat}\) \
    $ =_{\sim} s/(.*)<alt>^*<\forallalt>(.*)/\$1\$2/g;
    \int \int \cos^{-1} x dx = \sqrt{s} / \sqrt{s} / /g ;
    $ =_{\sim} s/ <f > / /g ;
    \int \int \cos^{-1} x dx = \sim s/ \langle \sqrt{f}d \rangle /g;
    \int \int \frac{1}{8} = \frac{x}{s} / \frac{x}{s} / /g ;
    \$\ =\sim S/<\text{sic}\rangle>//g;
    \overline{\$} = \sim s / \langle ens1 \rangle / g;
    \overline{\$} = \sim s / \langle \text{ens1} \rangle / g;
    \sin 3^\circ = \sin 2^\circ / /g;
    \overline{\$} = \sim s / \langle \text{vens2} \rangle / g;
    $ =_{\sim} s/ <r> / /g ;
    \overline{\$} = \sim s/ \langle \sqrt{r} \rangle / g;
    \int \int \frac{1}{g} = \sim s/ \langle \frac{r}{g} \rangle\int \int \frac{1}{8} = \frac{x}{5} / \frac{x}{5} / \frac{x}{5} / /g ;
    \int \int \cos^{-1}(x) \, dx = \sim s/<\/fd>//g ;
    \overline{\$} = \sim s \times f \gg / g;
    $ =\sim s/\langle \sqrt{f} \rangle / g;
    \{\$ = \sim s/<fd>//g;
    \$\_ \approx \frac{s}{\text{size}} \times \frac{s}{s}\frac{\text{S}}{\text{S}} = \simpless \simpless \simpless \simpless \simpless \simpless \simpless \simpless \simpless \simpless \simpless \simpless \simpless \simpless \simpless \simpless \simpless \simpless \simpless \simpless \sim
    \$\ =\sim s/\lt \sqrt{ens1} :
```

```
\$\_ \approx \frac{s}{\text{ens2}}/g;
\frac{\text{S}}{\text{S}} = \timessing s/\timessing \timessing \timessing \timessing \timessing \timessing \timessing \timessing \timessing \timessing \timessing \timessing \timessing \timessing \timessing \timessing \timessing \tim
\int_{0}^{\infty} = \sim s/<r>//g ;
\{\$ = \sim s/ \langle \lor r \rangle / g;
\$\ =\sim s/\text{err}//g;
\frac{\cosh 2x}{\cosh 2x} = \frac{S}{\cosh 2x}$ =_{\sim} s/\sqrt{q*}[jtmlscnud]\(e\))\s/ <0>$1<\/0> /g ;
\$\_ \approx \frac{s}{s} = \frac{s}{s} (q*[jtmlscnud]\(e\))\s/ <0 > \$1 <\/0 > /g ;
\$\_ \approx \_\infty\s\qquadq*[jtmlscnud]\(e\))\s/ <0>$1<\/0> /g ;
$ =_{\sim} s \cdot s(q^*[jtmlscnu d](e))\s/ <0>1 < \sqrt{0} > g;
\_{ = \sim s \cdot s(q * [jtmlscnu)](e)) \cdot s' \leq 0 > s1 \leq 0 > g ;$ =\sim s\sqrt{s} (q^*[{\text{im}}] \cdot (e)) \cdot s / 0 > $1 \cdot \sqrt{0} > g;
$ =\sim s/\sqrt{q*[jtmlscnud]} \e(e))\s/ <0>$1<\sqrt{0} /g ;
\$\_ \approx \simeq s \cdot s (q * [jtmlscnu d] \cdot (e)) \cdot s / 0 > $1 \cdot 0 > /g;
$ = \sim s \cdot (q * [jtmlscnud] \cdot (e)) \cdot s / \langle 0 \rangle \cdot (q - q)$ = \sim s \sqrt{s} (q^*[{\text{itmscnud}}] \ (e)) \s/ <0>1 \ ;
$ =\sim s\sqrt{s} (q^*[jtmlscnu d](e))\s/ <0>$1<\sqrt{0} /g ;
\$\_ \approx \simeq s \cdot s(q^*[jtmlscnud](e)) \cdot s' \leq 0 > 1 \leq v \leq g;
\_{ = \sim s \cdot s(q^*[jtmlscnud](e)) \cdot s' \leq 0 > s1 \leq 0 > g ;\$\_ \approx \frac{s}{s} = \frac{s}{s} (q*[jtmlscnud]\(e\))\s/ <0 > \$1 <\/0 > /g ;
\$\_ \approx \frac{s}{s} = \frac{s}{s} (q*[jtmlscnud]\(e\))\s/ <0 > \subsets 1 <\/0 > /g ;
$ =\simeq s\log(q^*[jtmlscnu)]\e)\\s\| <0>\$1<\|\e\) \sleq ;
\$\_ \approx \simeq s \cdot s (q * [jtmlscnu d] \cdot (e)) \cdot s / \langle 0 \rangle \cdot s / g;
$ =\simeq s\log(q^*[jtmlscnu)]\e)\\s\| <0>\$1<\|\e\) \sleq ;
$ =_{\sim} s \cdot (q * [jtmlscnud] \cdot (e)) \cdot s / \cdot 0 > $1 \cdot \sqrt{0} > g ;$ =_{\sim} s/\sqrt{q*}[jtmlscnud]\(e\))\s/ <0>$1<\/0> /g ;
$ =\sim s/\sqrt{q*}[jtmlscnud]\(e\))\s/ <0>$1<\/0> /g ;
\$\_ \approx \frac{s}{s} = \frac{s}{s} (q*[jtmlscnud]\(e\))\s/ <0 > \$1 <\/0 > /g ;
\$\_ \approx \simeq s \cdot s (q * [jtmlscnu d] \cdot (e)) \cdot s / \langle 0 \rangle \cdot s / g;
$ =_{\sim} s \sqrt{s} (q^* [jtmlscnu d] \cdot (e)) \cdot s / \langle 0 \rangle \cdot s / g ;\$\_ = \sim s \cdot (q * [jtmlscnu] \cdot (e)) \cdot s' \cdot (0 > s' \cdot (0 > g);$ = \sim s \cdot (q * [jtmlscnu)](e)) \cdot s / \langle 0 > $1 \cdot \sqrt{0} > g ;\$\_ \approx \simeq s \log(q^* [jtmlscnud](e)) \ /s/ <0>$1<\/0> /g ;
$ =\simeq s\log(q^{*}[jtmlscnu)]\e)\s/ <0>$1<\/0> /g ;
$ =\sim s/\sqrt{q*}[jtmlscnud]\(e\))\s/ <0>$1<\/0> /g ;
$ = \sim s \cdot (q * [jtmlscnud] \cdot (e)) \cdot s' \cdot 0 > $1 \cdot \sqrt{0} > g ;$ =_{\sim} s/\sqrt{q*}[jtmlscnud]\(e\))\s/ <0>$1<\/0> /g ;
$ =\simeq s\log(q^*[jtmlscnu)]\e)\\s/ <0>$1<\\epsilon\tips}
\$\_ \approx \_\infty\s\qquadq*[jtmlscnud]\(e\))\s/ <0>$1<\/0> /g ;
\$\_ \approx \simeq s \cdot s (q * [jtmlscnu d] \cdot (e)) \cdot s / \langle 0 \rangle \cdot s / g;
\$\_ \approx \simeq s \cdot s (q * [jtmlscnud] \cdot (e)) \cdot s / \langle 0 \rangle \cdot s / g;
\$\_ \approx \simeq s \cdot s (q * [jtmlscnu d] \cdot (e)) \cdot s / \langle 0 \rangle \cdot s / g;
\$\_ \approx \simeq s \cdot s (q * [jtmlscnu d] \cdot (e)) \cdot s / \langle 0 \rangle \cdot s / g;
\$\_ \approx \frac{s}{s} = \frac{s}{s} (q*[jtmlscnud]\(e\))\s/ <0 > \subsets 1 <\/0 > /g ;
\$\_ \approx \frac{s}{s} = \sim s\log(q^*[jtmlscnud]\leq \frac{s}{s} \leq \frac{s}{s} \leq \log ;
$ = \sim s \sqrt{s} (q^* [jtmlscnud](e)) \ \leq \frac{s}{s} \leq \sqrt{0} /g ;
$ = \simeq s/\simeq (q*[jtmlscnud](e))\s/ \langle 0 \rangle$1\langle 0 \rangle/g ;\$\_ \approx \frac{s}{s} = \frac{s}{s} (q*[jtmlscnud]\(e\))\s/ <0 > \$1 <\/0 > /g ;
            $ligne = encode(TTF-8", "$_");
           print "$ligne" ;
```

```
close(A);
```
}

#### **decoupe\_elis.pl**

use Encode qw(encode decode);

open (A, "<:encoding(UTF-8)", "elis.xml") || die "Impossible d'ouvrir le fichier\n" ;

#### while  $(\leq A \geq)$  {

 $$ =_{s}/(.*)(-10)$ (\S+)(<\tildex)(\S+)(<\tildex)(\S+)(<\tildex)(\stildex)(\stildex)(\stildex)(\stildex)(\stildex)(\stildex)(\stildex)(\stildex)(\stildex)(\stildex)(\stildex)(\stildex)(\stildex)(\stildex)(\stildex)(\stildex)(\s )(<0>)(\S+)(<\/0>)(.\* )(<0>)(\S+)(<\/0>)(.\* )(<0>)(\S+)(<\/0>)(.\* )(<0>)(\S+)(<\/0>)(.\* )(<0>)(\S+)(<\/0>)(.\* )(<0>)(\S+)(<\/0>)(.\* )(<0>)(\S+)(<\/0>)(.\* )(<0>)(\S+)(<\/0>)(.\* )(<0>)(\S+)(<\/0>)(.\*  $)(\langle0\rangle-\langle0\rangle)(\langle0\rangle)(\langle0\r$ 49\$51\$53\$55\$57\n\$1\$3\$5\$6\$7\$8\$9\$11\$13\$15\$17\$19\$21\$23\$25\$27\$29\$31\$33\$35\$37\$39\$41\$43\$45\$47\$49\$ 51\$53\$55\$57\n\$1\$3\$5\$7\$9\$10\$11\$12\$13\$15\$17\$19\$21\$23\$25\$27\$29\$31\$33\$35\$37\$39\$41\$43\$45\$47\$49\$5 1\$53\$55\$57\n\$1\$3\$5\$7\$9\$11\$13\$14\$15\$16\$17\$19\$21\$23\$25\$27\$29\$31\$33\$35\$37\$39\$41\$43\$45\$47\$49\$51 \$53\$55\$57\n\$1\$3\$5\$7\$9\$11\$13\$15\$17\$18\$19\$20\$21\$23\$25\$27\$29\$31\$33\$35\$37\$39\$41\$43\$45\$47\$49\$51\$ 53\$55\$57\n\$1\$3\$5\$7\$9\$11\$13\$15\$17\$19\$21\$22\$23\$24\$25\$27\$29\$31\$33\$35\$37\$39\$41\$43\$45\$47\$49\$51\$5 3\$55\$57\n\$1\$3\$5\$7\$9\$11\$13\$15\$17\$19\$21\$23\$25\$26\$27\$28\$29\$31\$33\$35\$37\$39\$41\$43\$45\$47\$49\$51\$53 \$55\$57\n\$1\$3\$5\$7\$9\$11\$13\$15\$17\$19\$21\$23\$25\$27\$29\$30\$31\$32\$33\$35\$37\$39\$41\$43\$45\$47\$49\$51\$53\$ 55\$57\n\$1\$3\$5\$7\$9\$11\$13\$15\$17\$19\$21\$23\$25\$27\$29\$31\$33\$34\$35\$36\$37\$39\$41\$43\$45\$47\$49\$51\$53\$5 5\$57\n\$1\$3\$5\$7\$9\$11\$13\$15\$17\$19\$21\$23\$25\$27\$29\$31\$33\$35\$37\$38\$39\$40\$41\$43\$45\$47\$49\$51\$53\$55 \$57\n\$1\$3\$5\$7\$9\$11\$13\$15\$17\$19\$21\$23\$25\$27\$29\$31\$33\$35\$37\$39\$41\$42\$43\$44\$45\$47\$49\$51\$53\$55\$ 57\n\$1\$3\$5\$7\$9\$11\$13\$15\$17\$19\$21\$23\$25\$27\$29\$31\$33\$35\$37\$39\$41\$43\$45\$46\$47\$48\$49\$51\$53\$55\$5 7\n\$1\$3\$5\$7\$9\$11\$13\$15\$17\$19\$21\$23\$25\$27\$29\$31\$33\$35\$37\$39\$41\$43\$45\$47\$49\$50\$51\$52\$53\$55\$57 \n\$1\$3\$5\$7\$9\$11\$13\$15\$17\$19\$21\$23\$25\$27\$29\$31\$33\$35\$37\$39\$41\$43\$45\$47\$49\$51\$53\$54\$55\$56\$57/ g ;  $$ =_{s}/(.*)$ (<0>)(\S+)(<\/0>(\S+)(<\/0>(\S+)(<\/0>(\S+)(<\/0>(\S+)(<\/0>(\S+)(<\/0\sep. (\*)(\sep. (\*)(\sep. (\*)(\sep. (\*)(\sep. (\*)(\sep. (\*)(\sep. (\*)())(.\*)(\_{\sep. (\*)(\sep. (\*)())(.\*)(\_{\sep. (\*)(\sep. (\*)())(.\*)(\sep. (

)(<0>)(\S+)(<\/0>)(\S+)(<\/0>)(.\* )(<0>)(\S+)(<\/0>(\S+)(<\/0>(.\* )(<0>)(\S+)(<\/0>(.\* )(<0>)(\S+)(<\/0>(.\* )(<\/0>  $\int (0)$ (\S+)(\S+)(\stepsilonglarity)(\stepsilonglarity)(\S+)(\stepsilonglarity)(\stepsilonglarity)(\stepsilonglarity)(\stepsilonglarity)(\stepsilonglarity)(\stepsilonglarity)(\stepsilonglarity)(\stepsilonglarity)(\stepsil

)(<0>)(\S+)(<\/0>)(.\*)/\$1\$2\$3\$4\$5\$7\$9\$11\$13\$15\$17\$19\$21\$23\$25\$27\$29\$31\$33\$35\$37\$39\$41\$43\$45\$47\$ 49\$51\$53\n\$1\$3\$5\$6\$7\$8\$9\$11\$13\$15\$17\$19\$21\$23\$25\$27\$29\$31\$33\$35\$37\$39\$41\$43\$45\$47\$49\$51\$53\ n\$1\$3\$5\$7\$9\$10\$11\$12\$13\$15\$17\$19\$21\$23\$25\$27\$29\$31\$33\$35\$37\$39\$41\$43\$45\$47\$49\$51\$53\n\$1\$3\$5 \$7\$9\$11\$13\$14\$15\$16\$17\$19\$21\$23\$25\$27\$29\$31\$33\$35\$37\$39\$41\$43\$45\$47\$49\$51\$53\n\$1\$3\$5\$7\$9\$11 \$13\$15\$17\$18\$19\$20\$21\$23\$25\$27\$29\$31\$33\$35\$37\$39\$41\$43\$45\$47\$49\$51\$53\n\$1\$3\$5\$7\$9\$11\$13\$15\$ 17\$19\$21\$22\$23\$24\$25\$27\$29\$31\$33\$35\$37\$39\$41\$43\$45\$47\$49\$51\$53\n\$1\$3\$5\$7\$9\$11\$13\$15\$17\$19\$2 1\$23\$25\$26\$27\$28\$29\$31\$33\$35\$37\$39\$41\$43\$45\$47\$49\$51\$53\n\$1\$3\$5\$7\$9\$11\$13\$15\$17\$19\$21\$23\$25 \$27\$29\$30\$31\$32\$33\$35\$37\$39\$41\$43\$45\$47\$49\$51\$53\n\$1\$3\$5\$7\$9\$11\$13\$15\$17\$19\$21\$23\$25\$27\$29\$ 31\$33\$34\$35\$36\$37\$39\$41\$43\$45\$47\$49\$51\$53\n\$1\$3\$5\$7\$9\$11\$13\$15\$17\$19\$21\$23\$25\$27\$29\$31\$33\$3 5\$37\$38\$39\$40\$41\$43\$45\$47\$49\$51\$53\n\$1\$3\$5\$7\$9\$11\$13\$15\$17\$19\$21\$23\$25\$27\$29\$31\$33\$35\$37\$39 \$41\$42\$43\$44\$45\$47\$49\$51\$53\n\$1\$3\$5\$7\$9\$11\$13\$15\$17\$19\$21\$23\$25\$27\$29\$31\$33\$35\$37\$39\$41\$43\$ 45\$46\$47\$48\$49\$51\$53\n\$1\$3\$5\$7\$9\$11\$13\$15\$17\$19\$21\$23\$25\$27\$29\$31\$33\$35\$37\$39\$41\$43\$45\$47\$4 9\$50\$51\$52\$53/g ;

 $S_$  =  $\sim$  s/(.\*)(<0>)(\S+)(<\0>)(\S+)(<\0>)(\\*)(<0>)(\S+)(<\0>)(\S+)(<\0>)(\S+)(<\0>)(\S+)(<\0>)(\S+)(<\0>)(\S+)(<\0>)(\S+)(<\0>)(\S+)(<\0\)(\S+)(\steed of the contract of the contract of the contract of the contract of )(<0>)(\S+)(<\/0>)(.\* )(<0>)(\S+)(<\/0>(\S+)(<\/0>(\S+)(<\/0>(\S+)(<\/0>(\S+)(<\/0>(\S+)(<\/0>)(.\* )(<\/0>(\S+)(<\/0>)(.\* )(<\/0>(\S+)(<\/0>)(.\* )(<\/0> )(<0>)(\S+)(<\0>)(.\* )(<0>)(\S+)(<\0>)(.\*

 $\int$ (<0>)(\S+)(<\times)(.\*)/\$1\$2\$3\$4\$5\$7\$9\$11\$13\$15\$17\$19\$21\$23\$25\$27\$29\$31\$33\$35\$37\$39\$41\$43\$45\$47\$ 49\n\$1\$3\$5\$6\$7\$8\$9\$11\$13\$15\$17\$19\$21\$23\$25\$27\$29\$31\$33\$35\$37\$39\$41\$43\$45\$47\$49\n\$1\$3\$5\$7\$9\$ 10\$11\$12\$13\$15\$17\$19\$21\$23\$25\$27\$29\$31\$33\$35\$37\$39\$41\$43\$45\$47\$49\n\$1\$3\$5\$7\$9\$11\$13\$14\$15\$1 6\$17\$19\$21\$23\$25\$27\$29\$31\$33\$35\$37\$39\$41\$43\$45\$47\$49\n\$1\$3\$5\$7\$9\$11\$13\$15\$17\$18\$19\$20\$21\$23 \$25\$27\$29\$31\$33\$35\$37\$39\$41\$43\$45\$47\$49\n\$1\$3\$5\$7\$9\$11\$13\$15\$17\$19\$21\$22\$23\$24\$25\$27\$29\$31\$ 33\$35\$37\$39\$41\$43\$45\$47\$49\n\$1\$3\$5\$7\$9\$11\$13\$15\$17\$19\$21\$23\$25\$26\$27\$28\$29\$31\$33\$35\$37\$39\$4 1\$43\$45\$47\$49\n\$1\$3\$5\$7\$9\$11\$13\$15\$17\$19\$21\$23\$25\$27\$29\$30\$31\$32\$33\$35\$37\$39\$41\$43\$45\$47\$49 \n\$1\$3\$5\$7\$9\$11\$13\$15\$17\$19\$21\$23\$25\$27\$29\$31\$33\$34\$35\$36\$37\$39\$41\$43\$45\$47\$49\n\$1\$3\$5\$7\$9\$ 11\$13\$15\$17\$19\$21\$23\$25\$27\$29\$31\$33\$35\$37\$38\$39\$40\$41\$43\$45\$47\$49\n\$1\$3\$5\$7\$9\$11\$13\$15\$17\$1 9\$21\$23\$25\$27\$29\$31\$33\$35\$37\$39\$41\$42\$43\$44\$45\$47\$49\n\$1\$3\$5\$7\$9\$11\$13\$15\$17\$19\$21\$23\$25\$27 \$29\$31\$33\$35\$37\$39\$41\$43\$45\$46\$47\$48\$49/g ;

 $$ =\sim s/(.*)$ (<0>)(\S+)(<\0>)(\S+)(<\0>)(\S+)(<\0>)(\S+)(<\0>)(\S+)(<\0>)(\S+)(<\0>)(\S+)(<\0>)(\S+)(<\0>)(\S+)(<\0\)(\S+)(<\0\)(\S+)(\stepsale (\stepsale (\stepsale (\stepsale (\stepsale (\stepsale (\stepsale (\stepsale (\s )(<0>)(\S+)(<\/0>)(.\* )(<(\0>)(\S+)(<\)(-\(\pti)(\S+)(<\)(\S+)(<\)(\pti)(\sti)(\sti)(\sti)(\sti)(\sti)(\sti)(\sti)(\sti)(\sti)(\sti)(\sti)(\sti)(\sti)(\sti)(\sti)(\sti)(\sti)(\sti)(\sti)(\sti)(\sti)(\sti)(\sti)(\sti)(\sti)  $)(\le 0)$  $(\le 5)$  $(\le 70)$  $(\le 70)$ 

)(<0>)(\S+)(<\/0>)(.\*)/\$1\$2\$3\$4\$5\$7\$9\$11\$13\$15\$17\$19\$21\$23\$25\$27\$29\$31\$33\$35\$37\$39\$41\$43\$45\n\$1 \$3\$5\$6\$7\$8\$9\$11\$13\$15\$17\$19\$21\$23\$25\$27\$29\$31\$33\$35\$37\$39\$41\$43\$45\n\$1\$3\$5\$7\$9\$10\$11\$12\$13\$ 15\$17\$19\$21\$23\$25\$27\$29\$31\$33\$35\$37\$39\$41\$43\$45\n\$1\$3\$5\$7\$9\$11\$13\$14\$15\$16\$17\$19\$21\$23\$25\$2

8\$19\$20\$21/g ;

 $$ =\sim s/(.*)(<0>)(<0)>((S+)(<0>)$ (\*)(<0>)(\*)(<0>)(S+)(<0>)(\*)(<0>)(\*)(<0>)(\*)(<0>)(\S+)(<0>)(\S+)(<0>)(\*)(  $)(\langle 0\rangle)(\overline{\langle S+ \rangle}(\langle \sqrt{0}\rangle)(.*)/\$1\$2\$3\$4\$5\$7\$9\$11\$13\$15\$17\$19\$21\overline{\langle 181\$3\$5\$6\$7\$8\$9\$11\$13\$15\$17\$19\$21\overline{\langle 181\$3\$}$ 5\$7\$9\$10\$11\$12\$13\$15\$17\$19\$21\n\$1\$3\$5\$7\$9\$11\$13\$14\$15\$16\$17\$19\$21\n\$1\$3\$5\$7\$9\$11\$13\$15\$17\$1

 $)(\langle 0 \rangle)(S+) (\langle 0 \rangle)(.*$ )(<0>)(\S+)(<\/0>)(.\*)/\$1\$2\$3\$4\$5\$7\$9\$11\$13\$15\$17\$19\$21\$23\$25\n\$1\$3\$5\$6\$7\$8\$9\$11\$13\$15\$17\$19\$21 \$23\$25\n\$1\$3\$5\$7\$9\$10\$11\$12\$13\$15\$17\$19\$21\$23\$25\n\$1\$3\$5\$7\$9\$11\$13\$14\$15\$16\$17\$19\$21\$23\$25\ n\$1\$3\$5\$7\$9\$11\$13\$15\$17\$18\$19\$20\$21\$23\$25\n\$1\$3\$5\$7\$9\$11\$13\$15\$17\$19\$21\$22\$23\$24\$25/g ;

)(<0>)(\S+)(<\/0>)(.\*)/\$1\$2\$3\$4\$5\$7\$9\$11\$13\$15\$17\$19\$21\$23\$25\$27\$29\n\$1\$3\$5\$6\$7\$8\$9\$11\$13\$15\$17 \$19\$21\$23\$25\$27\$29\n\$1\$3\$5\$7\$9\$10\$11\$12\$13\$15\$17\$19\$21\$23\$25\$27\$29\n\$1\$3\$5\$7\$9\$11\$13\$14\$15\$ 16\$17\$19\$21\$23\$25\$27\$29\n\$1\$3\$5\$7\$9\$11\$13\$15\$17\$18\$19\$20\$21\$23\$25\$27\$29\n\$1\$3\$5\$7\$9\$11\$13\$1 5\$17\$19\$21\$22\$23\$24\$25\$27\$29\n\$1\$3\$5\$7\$9\$11\$13\$15\$17\$19\$21\$23\$25\$26\$27\$28\$29/g ;  $$ =_{s}/(.*)$ (<0>)(\S+)(<\/0>(\S+)(<\/0>(\S+)(<\/0>\(\S+)(<\/0>\(\S+)(<\/0>\(\S+)(<\/0>(\S+)(<\/0\)(\S+)(<\/0\)(\S+)(<\/0\)(\S+)(<\)(\S+)(<\)(\S+)(<\)(\S+)(<\)(\S+)(\steps)(\steps)(\steps)(\steps)(\steps)(\steps)(\steps)(\ste

)(<0>)(\S+)(<\/0>)(.\*)/\$1\$2\$3\$4\$5\$7\$9\$11\$13\$15\$17\$19\$21\$23\$25\$27\$29\$31\$33\n\$1\$3\$5\$6\$7\$8\$9\$11\$13 \$15\$17\$19\$21\$23\$25\$27\$29\$31\$33\n\$1\$3\$5\$7\$9\$10\$11\$12\$13\$15\$17\$19\$21\$23\$25\$27\$29\$31\$33\n\$1\$3\$ 5\$7\$9\$11\$13\$14\$15\$16\$17\$19\$21\$23\$25\$27\$29\$31\$33\n\$1\$3\$5\$7\$9\$11\$13\$15\$17\$18\$19\$20\$21\$23\$25\$2 7\$29\$31\$33\n\$1\$3\$5\$7\$9\$11\$13\$15\$17\$19\$21\$22\$23\$24\$25\$27\$29\$31\$33\n\$1\$3\$5\$7\$9\$11\$13\$15\$17\$19 \$21\$23\$25\$26\$27\$28\$29\$31\$33\n\$1\$3\$5\$7\$9\$11\$13\$15\$17\$19\$21\$23\$25\$27\$29\$30\$31\$32\$33/g ;  $$ =_{s}/(.*)$ (<0>)(\S+)(<\/0>)(\S+)(<\/0>)(.\*)(<\/0>)(\S+)(<\/0>(\S+)(<\/0>(\S+)(<\/0>(\S+)(<\/0>(\S+)(<\/0>(\S+)(<\/0>(\S+)(<\/0>(\S+)(<\/0>(\S+)(<\/0>(\S+)(-\) )(<0>)(\S+)(<\/0>)(.\* )(<0>)(\S+)(<\/0>\(\S+)(<\/0>\(.\*

5\$36\$37/g ;  $$ =_{\sim S}/(.*)$ (<0>)(\S+)(<\/0>)( .\*)(<0>)(\S+)(<\/0>\(\S+)(<\/0>\(\S+)(<\/0>\(\S+)(<\/0>\(\S+)(<\/0>\(\S+)(<\/0>\(\S+)(<\/0>\(\S+)(<\/0>\(\S+)(<\/0>\(\S+)(<\/0>\(\S+)(\steed to the dependence of the dependence of the depende )(<0>)(\S+)(<\/0>)(.\* )(<0>)(\S+)(<\/0>(\S+)(<\/0>(\S+)(<\/0>\end{matrix}

)(<0>)(\S+)(<\/0>)(.\* )(<0>)(\S+)(<\/0>(\S+)(<\/0>(\S+)(<\/0>(\S+)(<\/0>(\S+)(<\/0>(\S+)(<\/0>)(.\* ) )(<0>)(\S+)(<\/0>)(.\*)/\$1\$2\$3\$4\$5\$7\$9\$11\$13\$15\$17\$19\$21\$23\$25\$27\$29\$31\$33\$35\$37\n\$1\$3\$5\$6\$7\$8\$9 \$11\$13\$15\$17\$19\$21\$23\$25\$27\$29\$31\$33\$35\$37\n\$1\$3\$5\$7\$9\$10\$11\$12\$13\$15\$17\$19\$21\$23\$25\$27\$29\$ 31\$33\$35\$37\n\$1\$3\$5\$7\$9\$11\$13\$14\$15\$16\$17\$19\$21\$23\$25\$27\$29\$31\$33\$35\$37\n\$1\$3\$5\$7\$9\$11\$13\$1 5\$17\$18\$19\$20\$21\$23\$25\$27\$29\$31\$33\$35\$37\n\$1\$3\$5\$7\$9\$11\$13\$15\$17\$19\$21\$22\$23\$24\$25\$27\$29\$31 \$33\$35\$37\n\$1\$3\$5\$7\$9\$11\$13\$15\$17\$19\$21\$23\$25\$26\$27\$28\$29\$31\$33\$35\$37\n\$1\$3\$5\$7\$9\$11\$13\$15\$ 17\$19\$21\$23\$25\$27\$29\$30\$31\$32\$33\$35\$37\n\$1\$3\$5\$7\$9\$11\$13\$15\$17\$19\$21\$23\$25\$27\$29\$31\$33\$34\$3

 $$ =_{s}/(.*)$ (<0>)(\S+)(<\/0>)(\S+)(<\/0>)(.\*)(<\/0>)(\S+)(<\/0>(\S+)(<\/0>(\S+)(<\/0>(\S+)(<\/0>(\S+)(<\/0>(\S+)(<\/0>(\S+)(<\/0> )(<0>)(\S+)(<\/0>)(\S+)(<\/0>(<\/0>)(.\* )(<0>)(\S+)(<\/0>(\S+)(<\/0>(.\* )(<0>)(\S+)(<\/0>(\S+)(<\/0>( )(<0>)(\S+)(<\/0>)(.\*)/\$1\$2\$3\$4\$5\$7\$9\$11\$13\$15\$17\$19\$21\$23\$25\$27\$29\$31\$33\$35\$37\$39\$41\n\$1\$3\$5\$6 \$7\$8\$9\$11\$13\$15\$17\$19\$21\$23\$25\$27\$29\$31\$33\$35\$37\$39\$41\n\$1\$3\$5\$7\$9\$10\$11\$12\$13\$15\$17\$19\$21\$ 23\$25\$27\$29\$31\$33\$35\$37\$39\$41\n\$1\$3\$5\$7\$9\$11\$13\$14\$15\$16\$17\$19\$21\$23\$25\$27\$29\$31\$33\$35\$37\$3 9\$41\n\$1\$3\$5\$7\$9\$11\$13\$15\$17\$18\$19\$20\$21\$23\$25\$27\$29\$31\$33\$35\$37\$39\$41\n\$1\$3\$5\$7\$9\$11\$13\$15 \$17\$19\$21\$22\$23\$24\$25\$27\$29\$31\$33\$35\$37\$39\$41\n\$1\$3\$5\$7\$9\$11\$13\$15\$17\$19\$21\$23\$25\$26\$27\$28\$ 29\$31\$33\$35\$37\$39\$41\n\$1\$3\$5\$7\$9\$11\$13\$15\$17\$19\$21\$23\$25\$27\$29\$30\$31\$32\$33\$35\$37\$39\$41\n\$1\$ 3\$5\$7\$9\$11\$13\$15\$17\$19\$21\$23\$25\$27\$29\$31\$33\$34\$35\$36\$37\$39\$41\n\$1\$3\$5\$7\$9\$11\$13\$15\$17\$19\$21 \$23\$25\$27\$29\$31\$33\$35\$37\$38\$39\$40\$41/g ;  $S_-=\simeq s((.*)(-\&0)<0>(.*)(-\&0>)(.*)(-\&0>)(.*)(-\&0>)(.*)(-\&0>)(.*)(-\&0>)(.*)(-\&0>)(.*)(-\&0>)(.*)(-\&0>)(.*)(-\&0>)(.*)(-\&0>)(.*)(-\&0>)(.*)(-\&0>)(.*)(-\&0>)(.*)(-\&0>)(.*)(-\&0>)(.*)(-\&0>)(.*)(-\&0>)(.*)(-\&0>)(.*)(-\&0>)(.*)(-\&0>)(.*)(-\&0>)(.*)(-\&0>)(.*)(-\&0>)(.*)(-\&0>)(.*)(-\&0>)(.*)$ 

 $$ =_{s}/(.*)(<0>)\(S+)(<\vee0>)$ (.\*)(<\/0>)(.\*)(<\/0>)(.\*)(<\/0>)(.\*)(<\/0>)(.\*)(<\/0>(<\/0>)(.\*)(<\/0>(<\/0>)(.\*)(<\/0> )(<0>)(\S+)(<\/0>)(.\* )(<\0>)(\S+)(<\/0>(\S+)(<\/0>(\S+)(<\/0>(\S+)(<\/0>(\S+)(<\/0>(\S+)(<\/0>(\S+)(<\/0>(\S+)(<\/0>(\S+)(<\/0>(\S+)(<\/0> )(<0>)(\S+)(<\/0>)(.\*)/\$1\$2\$3\$4\$5\$7\$9\$11\$13\$15\$17\$19\$21\$23\$25\$27\$29\$31\$33\$35\$37\$39\$41\n\$1\$3\$5\$6 \$7\$8\$9\$11\$13\$15\$17\$19\$21\$23\$25\$27\$29\$31\$33\$35\$37\$39\$41\n\$1\$3\$5\$7\$9\$10\$11\$12\$13\$15\$17\$19\$21\$ 23\$25\$27\$29\$31\$33\$35\$37\$39\$41\n\$1\$3\$5\$7\$9\$11\$13\$14\$15\$16\$17\$19\$21\$23\$25\$27\$29\$31\$33\$35\$37\$3 9\$41\n\$1\$3\$5\$7\$9\$11\$13\$15\$17\$18\$19\$20\$21\$23\$25\$27\$29\$31\$33\$35\$37\$39\$41\n\$1\$3\$5\$7\$9\$11\$13\$15 \$17\$19\$21\$22\$23\$24\$25\$27\$29\$31\$33\$35\$37\$39\$41\n\$1\$3\$5\$7\$9\$11\$13\$15\$17\$19\$21\$23\$25\$26\$27\$28\$ 29\$31\$33\$35\$37\$39\$41\n\$1\$3\$5\$7\$9\$11\$13\$15\$17\$19\$21\$23\$25\$27\$29\$30\$31\$32\$33\$35\$37\$39\$41\n\$1\$ 3\$5\$7\$9\$11\$13\$15\$17\$19\$21\$23\$25\$27\$29\$31\$33\$34\$35\$36\$37\$39\$41\n\$1\$3\$5\$7\$9\$11\$13\$15\$17\$19\$21 \$23\$25\$27\$29\$31\$33\$35\$37\$38\$39\$40\$41/g ;

7\$29\$31\$33\$35\$37\$39\$41\$43\$45\n\$1\$3\$5\$7\$9\$11\$13\$15\$17\$18\$19\$20\$21\$23\$25\$27\$29\$31\$33\$35\$37\$39 \$41\$43\$45\n\$1\$3\$5\$7\$9\$11\$13\$15\$17\$19\$21\$22\$23\$24\$25\$27\$29\$31\$33\$35\$37\$39\$41\$43\$45\n\$1\$3\$5\$7 \$9\$11\$13\$15\$17\$19\$21\$23\$25\$26\$27\$28\$29\$31\$33\$35\$37\$39\$41\$43\$45\n\$1\$3\$5\$7\$9\$11\$13\$15\$17\$19\$2 1\$23\$25\$27\$29\$30\$31\$32\$33\$35\$37\$39\$41\$43\$45\n\$1\$3\$5\$7\$9\$11\$13\$15\$17\$19\$21\$23\$25\$27\$29\$31\$33 \$34\$35\$36\$37\$39\$41\$43\$45\n\$1\$3\$5\$7\$9\$11\$13\$15\$17\$19\$21\$23\$25\$27\$29\$31\$33\$35\$37\$38\$39\$40\$41\$ 43\$45\n\$1\$3\$5\$7\$9\$11\$13\$15\$17\$19\$21\$23\$25\$27\$29\$31\$33\$35\$37\$39\$41\$42\$43\$44\$45/g ;

34

```
$ =_{\sim} s/(.*)(-0)S_{+}(s/(-0))S_{+}(s/(-0))C_{+}(s/(-0))S_{+}(s/(-0))C_{+}(s/(-0))S_{+}(s/(-0))C_{+}(s/(-0))C_{+}(s/(-0))C_{+}(s/(-0))C_{+}(s/(-0))C_{+}(s/(-0))C_{+}(s/(-0))C_{+}(s/(-0))C_{+}(s/(-0))C_{+}(s/(-0))C_{+}(s/(-0))C_{+}(s/(-0))C_{+}(s/(-0))C_{+}(s/(-0))C_{+}(s/(-0))C_{+}(s/(-0))C_{+}(s/(-0))C_{+}(s/(-0)))(<0>)(\S+)(<\/0>)(.*)/$1$2$3$4$5$7$9$11$13$15$17\n$1$3$5$6$7$8$9$11$13$15$17\n$1$3$5$7$9$10$11$
12$13$15$17\n$1$3$5$7$9$11$13$14$15$16$17/g ;
   S_ = \sim s/(.*)(<0>)(\S+)(<\0>)(\S+)(<\0>)(\S+)(<\0>)(\S+)(<\0>)(\S+)(
.*)(<0>)(\S+)(<\/0>)(.*)/$1$2$3$4$5$7$9$11$13\n$1$3$5$6$7$8$9$11$13\n$1$3$5$7$9$10$11$12$13/g ;
   $ =_{\sim s}/(*)(<0>)(S+)(<0>)(*)(<0>)(*)(<0>)(S+)(<0>)(S+)(<0>)(*)(*)(S+25334555759)\nB1$3355667$889/g ;$ligne = encode(TUTF-8', "$ ");print "$ligne" ;
}
```

```
close(A);
```
#### **tab-elis.pl**

use Encode qw(encode decode);

```
print "NUM;LOC;CtxG;M1;CtxD;ELIS;ADRESSE;\n";
```
open (A, "<:encoding(UTF-8)", "elis-decoupe.xml") || die "Impossible d'ouvrir le fichier\n" ;

```
while (\leq A \geq) {
           @corres = (\$ \ = \sqrt{*} < 0 > \S + \langle \sqrt{0} > * \rangle g);
   foreach $i (@corres) {
     $compte++ ;
   \omega = (8 \equiv \sqrt{(-123)});
           @disc = ($_ =~ /<(A.)\/>/g) ;
           $i = \sqrt{(\S + \S * \S * \S * \S *)} <(0)>(\S+)<\/0> (\S+\s*\S*\s*\S*\S*)/g ;
           $m1 = $3:
           \text{Selis} = $2;
           \text{SctxG} = \text{$}1;
           \text{StxD} = $4;
     $sortie = encode('UTF-8',"$compte;$loc[0];$ctxG;$m1;$ctxD;$elis;$disc[0];\n") ;
     print "$sortie" ;
  }
}
close(A):
```
#### **extraction-motGD.pl**

use Encode qw(encode decode);

```
print "NUM;LOC;MotG;M1;MotD;ELIS;ADRESSE;\n";
```
open (A, "<:encoding(UTF-8)", "elis-decoupe.xml") || die "Impossible d'ouvrir le fichier\n" ;

```
while (\leq A \geq) {
              @corres = ($ \implies \implies \land^* < 0 > \setminus S + \langle \lor \lor \land^* \land g);
   foreach $i (@corres) {
     {\sf Scomplete++};
    \textcircled{a}loc = ($_ =~ /^<(L[123])>/) ;
             \omegadisc = ($ = ~ / < (A.) \/ > /g) ;
```

```
$i = \sqrt{(\S+) \langle 0 \rangle(\S+) \langle 0 \rangle (\S+) \langle 0 \rangle}\text{\$m1} = \text{\$3};\text{Selis} = $2;
                \text{SMotG} = \overline{\$1};MotD = $4;\texttt{Ssortie} = \texttt{encode}(\texttt{'UTF-8', "Scompute}; \texttt{Sloc}[0]; \texttt{SMotG}; \texttt{Sm1, SMotD}; \texttt{Selist}; \texttt{Sdisc}[0]; \texttt{\textbackslash n''}) \; ;print "$sortie" ;
  \}\}close(A);
```
**Il y a quatre programmes à appliquer afin d'obtenir deux tableurs contenant l'ensemble des informations sur le maintien du schwa que nous avons annotées. Ceux-ci peuvent être appelés dans un fichier de commandes Batch en suivant l'ordre et la nomenclature des fichiers suivants afin de les déclencher successivement :**

**perl marque\_maintien.pl > maintien.xml perl decoupe\_maintien.pl > maintien-decoupe.xml perl tab-maintien.pl > tab.txt perl extraction-motGD.pl > mots.txt**

#### **marque\_maintien.pl**

use Encode qw(encode decode);

open (A, "<:encoding(UTF-8)", "ali-prune-T3.xml") || die "Impossible d'ouvrir le fichier xml\n" ;

```
while (\leq A \geq) {
     $_ =~ s/(.*)<alt>.*<\/alt>(.*)<alt>.*<\/alt>(.*)<alt>.*<\/alt>(.*)<alt>.*<\/alt>(.*)/$1$2$3$4$5/g ;
    $ =_{s/(.*) \leq alt>}.*\langle \text{alt}>^{*} \leq \text{alt}>^{*} \leq \text{altS_-=\frac{s}{s_*} s/(.*)<alt>.*<\/alt>(.*)<alt>.*<\/alt>(.*)/$1$2$3/g ;
    $ =_{\sim} s/(.*) < alt>^* < \lambda l >^* > \lambda l >^* s/\$ 1\$ 2/g ;\gamma = \frac{s}{s} = \frac{s}{s}(\w+1)(\w+1)(\w+1)/\$1/g;
    \$\ =\sim s\sqrt{s}\left(\frac{S+\sqrt{g}}{g}\right)\int \int \cos \left( \frac{1}{2} \right) \cos \left( \frac{1}{2} \right) \sin \left( \frac{1}{2} \right)$ =_{\sim} s/ <f > / /g ;
    \int \int \cos \left( \frac{\sin \left( \frac{\pi}{2} \right)}{\sin \left( \frac{\pi}{2} \right)} \right) d\theta ;
    \overline{\$} = \sim s / \langle f d \rangle / g;
    \overline{\$} = \sim s / \langle \text{sic} \rangle / / g;
    \overline{\$} = \sim s / \langle ens1 \rangle / g;
    \$\_ = \sim s/ \langle \text{cons1} \rangle / g;
    \sin 3^\circ = \sin 3^\circ //g;
    \sin 3^\circ = \sin 5^\circ / \cos 2^\circ / /g;
    \int \int \cos^{-1}(r) r dr //g;
    \int \int \cos^{-1}(r) \, ds = \int \sin^{-1}(r) \, ds\int \int \frac{1}{9} = \frac{x}{s} / \frac{x}{s} / /g ;
    \int \int = \sim s/ <\/rrr> / /g ;
    \int \int \frac{1}{8} = \frac{x}{\sqrt{10}} /fd > / /g ;
    \overline{\$} = \sim s/\langle f \rangle / g;
    s^{-} = \sim s / \langle \sqrt{f} \rangle / g;
    \overline{\$} = \sim s/\text{Gd} /g;
    \overline{\$} = \sim s/ \langle sic\rangle / /g ;
    $ =_{\sim} s/<ens1>//g ;
    \frac{\cosh 2y}{\cosh 2y} = \frac{1}{2} s/<\/>\/ens1>//g ;
    \sin 3 = \frac{1}{2} s/<ens2>//g;
    \frac{\text{S}}{\text{S}} = \timessing s/\timessing \timessing \timessing \timessing \timessing \timessing \timessing \timessing \timessing \timessing \timessing \timessing \timessing \timessing \timessing \timessing \timessing \tim
    \int \int \frac{1}{9} = \frac{x}{5} s/ \frac{x}{1} s/ \frac{x}{2} ;
    \int = \sim s/ \langle \sqrt{r} \rangle / \sqrt{g} ;
    \sin 9^\circ = \frac{S}{STT^2}\int \int \frac{1}{8} = \sim s/ \frac{\sqrt{r}}{r} s/ \frac{\sqrt{r}}{r} ;
    $ = \sim s \cdot (q * [jtmlscnu d]e) \cdot s' < 1 > $1 < \sqrt{1} > /g;
    \$\_ \approx \simeq s/\simeq (q*[jtmlscnud]e)\simeq 1>1<1>g;
    \$\_ \approx \frac{s}{s} = \sim s \sqrt{s} (q^*[jtmlscnud]e)\s/ <1>\$1<\tilty 1 \le g ;
    \overline{\$} = \sim s/\s(q*[jtmlscnud]e)\s/ <1>\$1 <\tilty 1 \ge ;
```

```
\$\_ \approx \simeq s \cdot s (q*[jtmlscnu d]e) \cdot s' \leq 1 > s' \cdot s' \cdot s';
  $ = \sim s \cdot s(q^*[jtmlscnud]e)\cdot s' < 1 > $1 < \sqrt{1} > /g;
  \$\_ \approx \frac{s}{s} = \sim s/\s(q*[jtmlscnud]e)\s/ <1>$1<\\timess{1}{1} \simpless}
  \{\$ = \sim s\log(q^*[jtmlscnud]e)\s/ <1>$1<\sqrt{1}> /g;
  $ =_{\sim} s \log(q^*|jtmlscnud]e)\s/ \langle 1 \rangle_{s} = \sqrt{1} \times |q|;$ligne = encode('UTE-8', "$_");
             print "$ligne" ;
}
```
 $close(A)$ ;

#### **decoupe\_maintien.pl**

use Encode qw(encode decode);

open (A, "<:encoding(UTF-8)", "maintien.xml") || die "Impossible d'ouvrir le fichier\n" ;

```
while (\leq A \geq) {
```

```
$ =_{s}/(.*)(<1>)(\S+)(<\/1>(\S+)(<\/1>(\stings)(\S+)(<\/1>(\stings)(\S+)(<\/1>(\stings)(\stings)(\stings)(\stings)(\stings)(\stings)(\stings)(\stings)(\stings)(\stings)(\stings)(\stings)(\stings)(\stings)(\stings)(\stings)(
)(<1>)(\S+)(<\/1>)(.* )(<\/1>(<\/1>)(.* )(<\/1>(\S+)(<\/1>(\stimessenteed) (\stimessenteed) (\stimessenteed) (\stimessenteed) (\stimessenteed) (\stimessenteed) (\stimessenteed) (\stimessenteed) (\stimessenteed) (\stimessen
)(<1>)(\S+)(<\/1>)(.* )(<\/1>)(\S+)(<\/1>(\stimested (\stimested (\stimested (\stimested (\stimested (\stimested (\stimested (\stimested (\stimested (\stimested (\stimested (\stimested (\stimested (\stimested (\stimested 
)(<1>)(\S+)(<\/1>)(.*)/$1$2$3$4$5$7$9$11$13$15$17$19$21$23$25$27$29$31$33$35$37$39$41$43$45$47$
49$51$53$55$57\n$1$3$5$6$7$8$9$11$13$15$17$19$21$23$25$27$29$31$33$35$37$39$41$43$45$47$49$
51$53$55$57\n$1$3$5$7$9$10$11$12$13$15$17$19$21$23$25$27$29$31$33$35$37$39$41$43$45$47$49$5
1$53$55$57\n$1$3$5$7$9$11$13$14$15$16$17$19$21$23$25$27$29$31$33$35$37$39$41$43$45$47$49$51
$53$55$57\n$1$3$5$7$9$11$13$15$17$18$19$20$21$23$25$27$29$31$33$35$37$39$41$43$45$47$49$51$
53$55$57\n$1$3$5$7$9$11$13$15$17$19$21$22$23$24$25$27$29$31$33$35$37$39$41$43$45$47$49$51$5
3$55$57\n$1$3$5$7$9$11$13$15$17$19$21$23$25$26$27$28$29$31$33$35$37$39$41$43$45$47$49$51$53
$55$57\n$1$3$5$7$9$11$13$15$17$19$21$23$25$27$29$30$31$32$33$35$37$39$41$43$45$47$49$51$53$
55$57\n$1$3$5$7$9$11$13$15$17$19$21$23$25$27$29$31$33$34$35$36$37$39$41$43$45$47$49$51$53$5
5$57\n$1$3$5$7$9$11$13$15$17$19$21$23$25$27$29$31$33$35$37$38$39$40$41$43$45$47$49$51$53$55
$57\n$1$3$5$7$9$11$13$15$17$19$21$23$25$27$29$31$33$35$37$39$41$42$43$44$45$47$49$51$53$55$
57\n$1$3$5$7$9$11$13$15$17$19$21$23$25$27$29$31$33$35$37$39$41$43$45$46$47$48$49$51$53$55$5
7\n$1$3$5$7$9$11$13$15$17$19$21$23$25$27$29$31$33$35$37$39$41$43$45$47$49$50$51$52$53$55$57
\n$1$3$5$7$9$11$13$15$17$19$21$23$25$27$29$31$33$35$37$39$41$43$45$47$49$51$53$54$55$56$57/
g ;
  $ =_{s}/(.*)(-1) \times 1 > (s+1) \times 1 > (s+1))(<1>)(\S+)(<\/1>)(.* )(<1>)(\S+)(<\/1>(\S+)(<\/1>(\S+)(<\/1>(\S+)(<\/1>(\S+)(<\/1>(\S+)(<\/1>)(.* )(\S+)(<\/1>)(.* )(-\sep-
)(<1>)(\S+)(<\/1>)(.* )(<1>)(\S+)(<\/1>(\stepsale (\stepsale (\stepsale (\stepsale (\stepsale (\stepsale (\stepsale (\stepsale (\stepsale (\stepsale (\stepsale (\stepsale (\stepsale (\stepsale (\stepsale (\stepsale (\step
)(<1>)(\S+)(<\/1>)(.*)/$1$2$3$4$5$7$9$11$13$15$17$19$21$23$25$27$29$31$33$35$37$39$41$43$45$47$
49$51$53\n$1$3$5$6$7$8$9$11$13$15$17$19$21$23$25$27$29$31$33$35$37$39$41$43$45$47$49$51$53\
n$1$3$5$7$9$10$11$12$13$15$17$19$21$23$25$27$29$31$33$35$37$39$41$43$45$47$49$51$53\n$1$3$5
$7$9$11$13$14$15$16$17$19$21$23$25$27$29$31$33$35$37$39$41$43$45$47$49$51$53\n$1$3$5$7$9$11
$13$15$17$18$19$20$21$23$25$27$29$31$33$35$37$39$41$43$45$47$49$51$53\n$1$3$5$7$9$11$13$15$
17$19$21$22$23$24$25$27$29$31$33$35$37$39$41$43$45$47$49$51$53\n$1$3$5$7$9$11$13$15$17$19$2
1$23$25$26$27$28$29$31$33$35$37$39$41$43$45$47$49$51$53\n$1$3$5$7$9$11$13$15$17$19$21$23$25
$27$29$30$31$32$33$35$37$39$41$43$45$47$49$51$53\n$1$3$5$7$9$11$13$15$17$19$21$23$25$27$29$
31$33$34$35$36$37$39$41$43$45$47$49$51$53\n$1$3$5$7$9$11$13$15$17$19$21$23$25$27$29$31$33$3
5$37$38$39$40$41$43$45$47$49$51$53\n$1$3$5$7$9$11$13$15$17$19$21$23$25$27$29$31$33$35$37$39
$41$42$43$44$45$47$49$51$53\n$1$3$5$7$9$11$13$15$17$19$21$23$25$27$29$31$33$35$37$39$41$43$
45$46$47$48$49$51$53\n$1$3$5$7$9$11$13$15$17$19$21$23$25$27$29$31$33$35$37$39$41$43$45$47$4
9$50$51$52$53/g ;
   S = S/(N^*)(<1>)(\S+)(<\/1>(\sting (\sting (\sting ) .* )(<\/1>(\sting (\sting ) .* )(<\/1>(\sting ) .* )(\sting ) .* )(\sting ) .* )(\sting ) .* )(\sting ) .* )(\sting ) .* )(\sting ) .* )(\sting ) .* )(\sting ) .* )
```
)(<1>)(\S+)(<\/1>)(.\* )(<1>)(\S+)(<\/1>(\S+)(<\/1>(\S+)(<\/1>(\S+)(<\/1>(\S+)(<\/1>(\S+)(<\/1>)(.\* )( )(<1>)(\S+)(<\/1>)(.\* )(<1>)(\S+)(<\/1>)(.\*

)(<1>)(\S+)(<\/1>)(.\*)/\$1\$2\$3\$4\$5\$7\$9\$11\$13\$15\$17\$19\$21\$23\$25\$27\$29\$31\$33\$35\$37\$39\$41\$43\$45\$47\$ 49\n\$1\$3\$5\$6\$7\$8\$9\$11\$13\$15\$17\$19\$21\$23\$25\$27\$29\$31\$33\$35\$37\$39\$41\$43\$45\$47\$49\n\$1\$3\$5\$7\$9\$ 10\$11\$12\$13\$15\$17\$19\$21\$23\$25\$27\$29\$31\$33\$35\$37\$39\$41\$43\$45\$47\$49\n\$1\$3\$5\$7\$9\$11\$13\$14\$15\$1 6\$17\$19\$21\$23\$25\$27\$29\$31\$33\$35\$37\$39\$41\$43\$45\$47\$49\n\$1\$3\$5\$7\$9\$11\$13\$15\$17\$18\$19\$20\$21\$23 \$25\$27\$29\$31\$33\$35\$37\$39\$41\$43\$45\$47\$49\n\$1\$3\$5\$7\$9\$11\$13\$15\$17\$19\$21\$22\$23\$24\$25\$27\$29\$31\$ 33\$35\$37\$39\$41\$43\$45\$47\$49\n\$1\$3\$5\$7\$9\$11\$13\$15\$17\$19\$21\$23\$25\$26\$27\$28\$29\$31\$33\$35\$37\$39\$4 1\$43\$45\$47\$49\n\$1\$3\$5\$7\$9\$11\$13\$15\$17\$19\$21\$23\$25\$27\$29\$30\$31\$32\$33\$35\$37\$39\$41\$43\$45\$47\$49 \n\$1\$3\$5\$7\$9\$11\$13\$15\$17\$19\$21\$23\$25\$27\$29\$31\$33\$34\$35\$36\$37\$39\$41\$43\$45\$47\$49\n\$1\$3\$5\$7\$9\$ 11\$13\$15\$17\$19\$21\$23\$25\$27\$29\$31\$33\$35\$37\$38\$39\$40\$41\$43\$45\$47\$49\n\$1\$3\$5\$7\$9\$11\$13\$15\$17\$1 9\$21\$23\$25\$27\$29\$31\$33\$35\$37\$39\$41\$42\$43\$44\$45\$47\$49\n\$1\$3\$5\$7\$9\$11\$13\$15\$17\$19\$21\$23\$25\$27 \$29\$31\$33\$35\$37\$39\$41\$43\$45\$46\$47\$48\$49/g ;

 $$ =_{s}/(.*)$ (<1>)(\S+)(<\/1>(\S+)(<\/1>(\stingstandardonglarity)(\stingstandardonglarity)(\stingstandardonglarity)(\stingstandardonglarity)(\stingstandardonglarity)(\stingstandardonglarity)(\stingstandardonglarity)(\stingsta )(<1>)(\S+)(<\/1>)(.\* )(<1>)(\S+)(<\/1>)(.\* )(<1>)(\S+)(<\/1>)(.\* )(<1>)(\S+)(<\/1>)(.\* )(<1>)(\S+)(<\/1>)(.\*  $)(\le 1)$  $(\le 1)$  $(\le 1)$  $(\le 1)$  $(1)$ .\*

)(<1>)(\S+)(<\/1>)(.\*)/\$1\$2\$3\$4\$5\$7\$9\$11\$13\$15\$17\$19\$21\$23\$25\$27\$29\$31\$33\$35\$37\$39\$41\$43\$45\n\$1 \$3\$5\$6\$7\$8\$9\$11\$13\$15\$17\$19\$21\$23\$25\$27\$29\$31\$33\$35\$37\$39\$41\$43\$45\n\$1\$3\$5\$7\$9\$10\$11\$12\$13\$ 15\$17\$19\$21\$23\$25\$27\$29\$31\$33\$35\$37\$39\$41\$43\$45\n\$1\$3\$5\$7\$9\$11\$13\$14\$15\$16\$17\$19\$21\$23\$25\$2 7\$29\$31\$33\$35\$37\$39\$41\$43\$45\n\$1\$3\$5\$7\$9\$11\$13\$15\$17\$18\$19\$20\$21\$23\$25\$27\$29\$31\$33\$35\$37\$39 \$41\$43\$45\n\$1\$3\$5\$7\$9\$11\$13\$15\$17\$19\$21\$22\$23\$24\$25\$27\$29\$31\$33\$35\$37\$39\$41\$43\$45\n\$1\$3\$5\$7 \$9\$11\$13\$15\$17\$19\$21\$23\$25\$26\$27\$28\$29\$31\$33\$35\$37\$39\$41\$43\$45\n\$1\$3\$5\$7\$9\$11\$13\$15\$17\$19\$2 1\$23\$25\$27\$29\$30\$31\$32\$33\$35\$37\$39\$41\$43\$45\n\$1\$3\$5\$7\$9\$11\$13\$15\$17\$19\$21\$23\$25\$27\$29\$31\$33 \$34\$35\$36\$37\$39\$41\$43\$45\n\$1\$3\$5\$7\$9\$11\$13\$15\$17\$19\$21\$23\$25\$27\$29\$31\$33\$35\$37\$38\$39\$40\$41\$ 43\$45\n\$1\$3\$5\$7\$9\$11\$13\$15\$17\$19\$21\$23\$25\$27\$29\$31\$33\$35\$37\$39\$41\$42\$43\$44\$45/g ;

 $$ =_{s}/(.*)(-1)<(S+)(s)/(S+)(s)/(S+)(s)/(S+)(s)/(S+)(s)/(S+)(s)/(S+)(s)/(S+)(s)/(S+)(s)/(S+)(s)/(S+)(s)/(S+)(s)/(S+)(s)/(S+)(s)/(S+)(s)/(S+)(s)/(S+)(s)/(S+)(s)/(S+)(s)/(S+)(s)/(S+)(s)/(S+)(s)/(S+)(s)/(S+)(s)/(S+)(s)/(S+)(s)/(S+)(s)/(S+)(s)/(S+)(s)/(S+)(s)/(S+)(s)/(S+)(s)/(S+)(s)/(S+)(s)/(S+)(s)/$ )(<1>)(\S+)(<\/1>)(.\* )(<\/1>(<\/1>)(.\* )(<\/1>(\S+)(<\/1>(\S+)(<\/1>(\S+)(<\/1>(\S+)(<\/1>(\S+)(<\/1>(\S+)(<\/1>(\S+)(-\/\S+)(-\/\S+)(-\/\S+)(-\/\S+)(-\/\S+)(-\/\S+)(-\/\S+)(-\/\S+)(-\/\S+)(-\/\S+)(-\/\S+)(-\/\S+)(-\/\S+)  $\sqrt{(15)(5+)(5-)(15)}$ .\* $\sqrt{$152\$3\$4\$5\$7\$9\$11\$13\$15\$17\$19\$21\$23\$25\$27\$29\$31\$33\$35\$37\$39\$41\$ n\$1\$3\$5\$6 \$7\$8\$9\$11\$13\$15\$17\$19\$21\$23\$25\$27\$29\$31\$33\$35\$37\$39\$41\n\$1\$3\$5\$7\$9\$10\$11\$12\$13\$15\$17\$19\$21\$ 23\$25\$27\$29\$31\$33\$35\$37\$39\$41\n\$1\$3\$5\$7\$9\$11\$13\$14\$15\$16\$17\$19\$21\$23\$25\$27\$29\$31\$33\$35\$37\$3 9\$41\n\$1\$3\$5\$7\$9\$11\$13\$15\$17\$18\$19\$20\$21\$23\$25\$27\$29\$31\$33\$35\$37\$39\$41\n\$1\$3\$5\$7\$9\$11\$13\$15 \$17\$19\$21\$22\$23\$24\$25\$27\$29\$31\$33\$35\$37\$39\$41\n\$1\$3\$5\$7\$9\$11\$13\$15\$17\$19\$21\$23\$25\$26\$27\$28\$ 29\$31\$33\$35\$37\$39\$41\n\$1\$3\$5\$7\$9\$11\$13\$15\$17\$19\$21\$23\$25\$27\$29\$30\$31\$32\$33\$35\$37\$39\$41\n\$1\$ 3\$5\$7\$9\$11\$13\$15\$17\$19\$21\$23\$25\$27\$29\$31\$33\$34\$35\$36\$37\$39\$41\n\$1\$3\$5\$7\$9\$11\$13\$15\$17\$19\$21 \$23\$25\$27\$29\$31\$33\$35\$37\$38\$39\$40\$41/g ;

 $$ =_{s}/(.*)$ (<1>)(\S+)(<\/1>(\stingstandardonglarity relation) (\stingstandardonglarity relation) (\stingstandardonglarity relation) (\stingstandardonglarity relation) (\stingstandardonglarity relation) (\stingstandardonglar )(<1>)(\S+)(<\/1>)(.\* )(<1>)(\S+)(<\/1>(\stimession)(\S+)(-\stimession)(\stimession)(\stimession)(\stimession)(\stimession)(\stimession)(\stimession)(\stimession)(\stimession)(\stimession)(\stimession)(\stimession)(\stimes )(<1>)(\S+)(<\/1>)(.\*)/\$1\$2\$3\$4\$5\$7\$9\$11\$13\$15\$17\$19\$21\$23\$25\$27\$29\$31\$33\$35\$37\$39\$41\n\$1\$3\$5\$6 \$7\$8\$9\$11\$13\$15\$17\$19\$21\$23\$25\$27\$29\$31\$33\$35\$37\$39\$41\n\$1\$3\$5\$7\$9\$10\$11\$12\$13\$15\$17\$19\$21\$ 23\$25\$27\$29\$31\$33\$35\$37\$39\$41\n\$1\$3\$5\$7\$9\$11\$13\$14\$15\$16\$17\$19\$21\$23\$25\$27\$29\$31\$33\$35\$37\$3 9\$41\n\$1\$3\$5\$7\$9\$11\$13\$15\$17\$18\$19\$20\$21\$23\$25\$27\$29\$31\$33\$35\$37\$39\$41\n\$1\$3\$5\$7\$9\$11\$13\$15 \$17\$19\$21\$22\$23\$24\$25\$27\$29\$31\$33\$35\$37\$39\$41\n\$1\$3\$5\$7\$9\$11\$13\$15\$17\$19\$21\$23\$25\$26\$27\$28\$ 29\$31\$33\$35\$37\$39\$41\n\$1\$3\$5\$7\$9\$11\$13\$15\$17\$19\$21\$23\$25\$27\$29\$30\$31\$32\$33\$35\$37\$39\$41\n\$1\$ 3\$5\$7\$9\$11\$13\$15\$17\$19\$21\$23\$25\$27\$29\$31\$33\$34\$35\$36\$37\$39\$41\n\$1\$3\$5\$7\$9\$11\$13\$15\$17\$19\$21 \$23\$25\$27\$29\$31\$33\$35\$37\$38\$39\$40\$41/g ;

 $S_$  =~ s/(.\*)(<1>)(\S+)(<\/1>)(.\*)(<\/1>)(.\*)(<\/1>)(\S+)(<\/1>)(.\*)(<\/1>(\stimession)(\S+)(<\/1>)(.\*)(-\stimession)(\S+)(<\/1>)(.\*)(-\stimession)(\S+)(-\stimession)(\S+)(-\stimession)(\S+)(-\stimession)().\*)(-\stimessi )(<1>)(\S+)(<\/1>)(.\* )(<1>)(\S+)(<\/1>)(.\* )(<1>)(\S+)(<\/1>)(.\* )(<1>)(\S+)(<\/1>)(.\* )(<1>)(\S+)(<\/1>)(.\*)/\$1\$2\$3\$4\$5\$7\$9\$11\$13\$15\$17\$19\$21\$23\$25\$27\$29\$31\$33\$35\$37\n\$1\$3\$5\$6\$7\$8\$9 \$11\$13\$15\$17\$19\$21\$23\$25\$27\$29\$31\$33\$35\$37\n\$1\$3\$5\$7\$9\$10\$11\$12\$13\$15\$17\$19\$21\$23\$25\$27\$29\$ 31\$33\$35\$37\n\$1\$3\$5\$7\$9\$11\$13\$14\$15\$16\$17\$19\$21\$23\$25\$27\$29\$31\$33\$35\$37\n\$1\$3\$5\$7\$9\$11\$13\$1 5\$17\$18\$19\$20\$21\$23\$25\$27\$29\$31\$33\$35\$37\n\$1\$3\$5\$7\$9\$11\$13\$15\$17\$19\$21\$22\$23\$24\$25\$27\$29\$31 \$33\$35\$37\n\$1\$3\$5\$7\$9\$11\$13\$15\$17\$19\$21\$23\$25\$26\$27\$28\$29\$31\$33\$35\$37\n\$1\$3\$5\$7\$9\$11\$13\$15\$ 17\$19\$21\$23\$25\$27\$29\$30\$31\$32\$33\$35\$37\n\$1\$3\$5\$7\$9\$11\$13\$15\$17\$19\$21\$23\$25\$27\$29\$31\$33\$34\$3 5\$36\$37/g ;

 $S_$  =~ s/(.\*)(<1>)(\S+)(<\/1>)( .\*)(<\/1>)(\S+)(<\/1>(\sting (-1>)(\S+)(<\/1>(\sting (-1>)(\S+)(-\ting (-1>)(\S+)(-\ting (-1>)(\S+)(-\ting (-1>)(\S+)(-\ting (-1>)(\S+)(-\ting (-1>)(\S+)(-\ting (-1-)(\S+)(-\ting (-1-)(\S+ )(<1>)(\S+)(<\/1>)(.\* )(<1>)(\S+)(<\/1>(\S+)(-\text{\lumbar{\sigma\_{\sigma\_{\sigma\_{\sigma\_{\sigma\_{\sigma\_{\sigma\_{\sigma\_{\sigma\_{\sigma\_{\sigma\_{\sigma\_{\sigma\_{\sigma\_{\sigma\_{\sigma\_{\sigma\_{\sigma\_{\sigma\_{\sigma\_{\

 $\frac{1}{2}$ (\S+)(<\td>)(.\*)/\$1\$2\$3\$4\$5\$7\$9\$11\$13\$15\$17\$19\$21\$23\$25\$27\$29\$31\$33\n\$1\$3\$5\$6\$7\$8\$9\$11\$13 \$15\$17\$19\$21\$23\$25\$27\$29\$31\$33\n\$1\$3\$5\$7\$9\$10\$11\$12\$13\$15\$17\$19\$21\$23\$25\$27\$29\$31\$33\n\$1\$3\$ 5\$7\$9\$11\$13\$14\$15\$16\$17\$19\$21\$23\$25\$27\$29\$31\$33\n\$1\$3\$5\$7\$9\$11\$13\$15\$17\$18\$19\$20\$21\$23\$25\$2 7\$29\$31\$33\n\$1\$3\$5\$7\$9\$11\$13\$15\$17\$19\$21\$22\$23\$24\$25\$27\$29\$31\$33\n\$1\$3\$5\$7\$9\$11\$13\$15\$17\$19 \$21\$23\$25\$26\$27\$28\$29\$31\$33\n\$1\$3\$5\$7\$9\$11\$13\$15\$17\$19\$21\$23\$25\$27\$29\$30\$31\$32\$33/g;

```
$ =_{s}/(*)(<1>)(S+)(<1>)(S+)(<1>)(S+)(<1>)(S+)(<1>)(S+)(<1>)(S+)(<1>)(S+)(<1>)(S+)(<1>)(S+)(<1>)(S+)(<1>)(S+)(<1>)(S+)(<1>)(S+)(<1>)(S+)(<1>)(S+)(<1>)(S+)(<1>)(S+)(<1>)(S+)(<1>)(S+)(<1>)(S+)(<1>)(S+)(<1>)(S+)(<1>)(S+)(<1>)(S+)(<1>)(S+)(<1>)(S+)(<1>)(S+)(<1>)(S+)(<1>)(S+)(<1>)(S+)(<1>)(<1>)(\S+)(<\/1>)(.* )(<1>)(\S+)(<\/1>)(.*
```
)(<1>)(\S+)(<\/1>)(.\*)/\$1\$2\$3\$4\$5\$7\$9\$11\$13\$15\$17\$19\$21\$23\$25\$27\$29\n\$1\$3\$5\$6\$7\$8\$9\$11\$13\$15\$17 \$19\$21\$23\$25\$27\$29\n\$1\$3\$5\$7\$9\$10\$11\$12\$13\$15\$17\$19\$21\$23\$25\$27\$29\n\$1\$3\$5\$7\$9\$11\$13\$14\$15\$ 16\$17\$19\$21\$23\$25\$27\$29\n\$1\$3\$5\$7\$9\$11\$13\$15\$17\$18\$19\$20\$21\$23\$25\$27\$29\n\$1\$3\$5\$7\$9\$11\$13\$1 5\$17\$19\$21\$22\$23\$24\$25\$27\$29\n\$1\$3\$5\$7\$9\$11\$13\$15\$17\$19\$21\$23\$25\$26\$27\$28\$29/g ;

 $$ =_{\sim} s/(.*)$ (<1>)(\S+)(<\/1>)( .\*)(<1>)(\S+)(<\/1>(\S+)(<\/1>(\S+)(<\/1>(\S+)(<\/1>(\S+)(<\/1>(\S+)(<\/1>(\S+)(<\/1>(\S+)(<\/1>(\S+)(-\steed ...  $)(\leq 1)$  $(\leq 1)$  $(\leq 1)$  $(\leq 1)$  $(1)$  $(*$ 

)(<1>)(\S+)(<\/1>)(.\*)/\$1\$2\$3\$4\$5\$7\$9\$11\$13\$15\$17\$19\$21\$23\$25\n\$1\$3\$5\$6\$7\$8\$9\$11\$13\$15\$17\$19\$21 \$23\$25\n\$1\$3\$5\$7\$9\$10\$11\$12\$13\$15\$17\$19\$21\$23\$25\n\$1\$3\$5\$7\$9\$11\$13\$14\$15\$16\$17\$19\$21\$23\$25\ n\$1\$3\$5\$7\$9\$11\$13\$15\$17\$18\$19\$20\$21\$23\$25\n\$1\$3\$5\$7\$9\$11\$13\$15\$17\$19\$21\$22\$23\$24\$25/g ;

 $$ =\sim s/(.*)(-1) \times 1]$   $(S+)(-1) \times (s+1) \times 1]$   $(S+)(-1) \times (s+1) \times 1]$   $(S+)(-1) \times (s+1) \times 1]$   $(S+)(-1) \times (s+1) \times 1]$ )(<1>)(\S+)(<\/1>)(.\*)/\$1\$2\$3\$4\$5\$7\$9\$11\$13\$15\$17\$19\$21\n\$1\$3\$5\$6\$7\$8\$9\$11\$13\$15\$17\$19\$21\n\$1\$3\$ 5\$7\$9\$10\$11\$12\$13\$15\$17\$19\$21\n\$1\$3\$5\$7\$9\$11\$13\$14\$15\$16\$17\$19\$21\n\$1\$3\$5\$7\$9\$11\$13\$15\$17\$1 8\$19\$20\$21/g ;

```
 $_ =~ s/(.* )(<1>)(\S+)(<\/1>)( .*)(<1>)(\S+)(<\/1>)( .*)(<1>)(\S+)(<\/1>)(.* 
)(<1>)(\S+)(<\/1>)(.*)/$1$2$3$4$5$7$9$11$13$15$17\n$1$3$5$6$7$8$9$11$13$15$17\n$1$3$5$7$9$10$11$
12$13$15$17\n$1$3$5$7$9$11$13$14$15$16$17/g ;
```

```
$ =_{\sim} s/(.*)(<1>)(\S+)(<\l)(\S+)(<\l)(\S+)(\S+)(<\l)(\S+)(
```

```
.*)(<1>)(\S+)(<\/1>)(.*)/$1$2$3$4$5$7$9$11$13\n$1$3$5$6$7$8$9$11$13\n$1$3$5$7$9$10$11$12$13/g ;
 $ =_{s}/(.*)(-1)<\S+(-1)<(.*)(-1)<.*)(-1)<\S+(-1)<.*)(-1)<.*)(1)<(0.5)<.
```

```
$ligne = encode('UTE-8', "$ "):print "$ligne";
```

```
}
```

```
close(A);
```
## **tab-maintien.pl**

use Encode qw(encode decode);

```
print "NUM;LOC;CtxG;M1;CtxD;ELIS;ADRESSE;\n";
```
open (A, "<:encoding(UTF-8)", "maintien-decoupe.xml") || die "Impossible d'ouvrir le fichier\n" ;

```
while (\leq A \geq) {
                      @corres = ($ \implies \text{--} \times \text{--} \times \text foreach $i (@corres) {
           $compte++ ;
       \omega = (8 \implies / \langle L[123]) \rangle:
                      \omegadisc = ($ = \left(A.)\/\seq \left(2) ;
                      \#Si = \sqrt{(\S+)+<(1)>(\S+)<1>} (\S+)/$i = \sqrt{(\S + \S * \S * \S * \S *)} <(1)>(\S + \S * \S * \S * \S * \S * \S * \S *$m1 = $3:
                      \text{Selis} = $2;
                      \text{SctxG} = $1:
                      \text{StxD} = $4;\text{ssortie} = \text{encode}(\text{UTF-8}, \text{``Scomplete}; \text{Sloc}[0]; \text{SctxG}; \text{Sm1}; \text{SctxD}; \text{Selix}[0]; \text{`n''});
         print "$sortie" ;
  }
}
close(A) ;
```
## extraction-motGD.pl

use Encode qw(encode decode);

```
print "NUM;LOC;MotG;M1;MotD;ELIS;ADRESSE;\n";
```
open (A, "<:encoding(UTF-8)", "maintien-decoupe.xml") || die "Impossible d'ouvrir le fichier\n";

```
while (\leq A \geq) {
              \omega corres = ($ = \times /\times \text{ \text{ \text{ \text{ \text{ \text{ \text{ \text{ \text{ \text{ \text{ \text{ \text{ \text{ \text{ \text{ \text{ \text{ \text{ \text{ \text{ \text{ \text{ \text{ \text{ \text{ \text
   foreach $i (@corres) {
      $compte++;
    (a)loc = (S = \sqrt{\sqrt{L[123]}}) >/);
               @disc = (\$ = ~ / < (A.) \sqrt{>}/g);
               \overline{\$i} = \sqrt{(\S + )} < (1) > (\S + ) < \sqrt{1} > (\S + )/g;
              \text{Sm1} = \text{S3};
               \text{Selis} = $2;MotG = $1;MotD = $4;$sortie = encode('UTF-8',"$compte;$loc[0];$MotG;$m1;$MotD;$elis;$disc[0];\n");
     print "$sortie";
  €
\}
```

```
close(A):
```